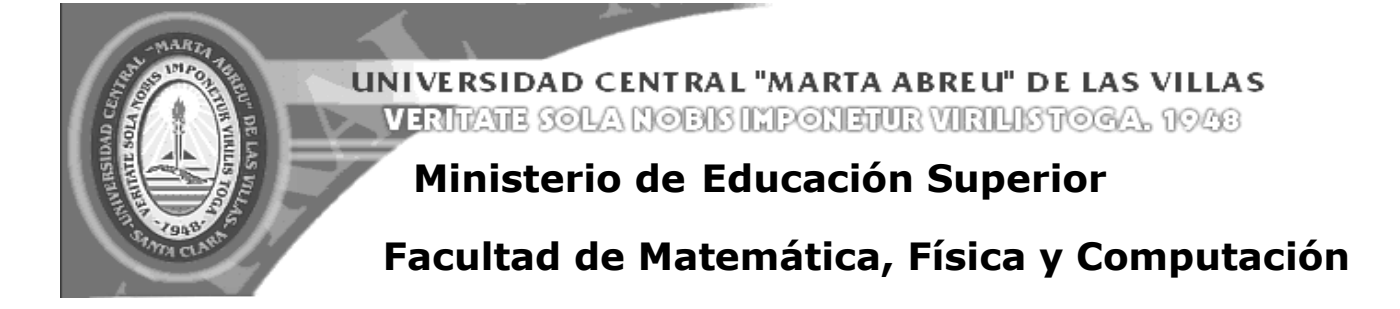

# Trabajo de Diploma

Sistema automatizado para el control del potencial humano dedicado a la ciencia e innovación tecnológica de la provincia Villa Clara.

**AUTOR**

**José Hernández Llanes**

## **TUTOR**

**Joan García Noy**

Santa Clara, 2011 Año 53 de la Revolución

El revolucionario verdadero está guiado por grandes sentimiento

#### *Dictamen*

Dictamen.

El que suscribe, \_

Letter , hago constar que el trabajo titulado Letter Letter Diensen and Theorem and Theorem and Theorem and Th

fue realizado en la Universidad Central "Marta Abreu" de Las Villas como parte de la culminación de los estudios de la especialidad de , autorizando a que el mismo sea utilizado por la institución, para los fines que estime conveniente, tanto de forma parcial como total y que además no podrá ser presentado en eventos ni publicado sin la autorización de la Universidad.

Firma del autor

Los abajo firmantes, certificamos que el presente trabajo ha sido realizado según acuerdos de la dirección de nuestro centro y el mismo cumple con los requisitos que debe tener un trabajo de esta envergadura referido a la temática señalada.

Firma del tutor Firma del jefe del Laboratorio

Fecha

 *Pensamiento*

*El sabio no dice nunca todo lo que piensa, pero siempre piensa todo lo que dice*

*Aristóteles* 

*Cada día sabemos más y entendemos menos Albert Einstein*

## *Dedicatoria*

*A mi madre por ayudarme siempre en todo sin ella esto no hubiera sido posible.*

*A mi padre por su incondicional apoyo y por su constante preocupación por mí.*

*A mis hermanos por creer siempre que si podía.*

*A toda mi familia por su apoyo y en especial a mis abuelos que no pidieron ver este resultado.* 

## *Agradecimientos*

*A José Eduardo, Pablo, Yoandy, Ernesto Miranda, Rinaldy, en fin todos los socios que empezamos en el 2006 sin importar si terminamos junto o no. A todas aquellas personas que se han preocupado por mí durante estos cinco años. Al equipo Symfony que trabajamos en el CITMA y en especial a Frank Omar. A nuestro tutor Joan por guiarnos A Danilo por su cooperación y por encargarse de nosotros. A los socios de la Isla que siempre me apoyaron. Al futbol con el cual libere todas las tenciones. Y…a mi mismo porque quiero y me lo merezco.* 

#### *Resumen*

#### RESUMEN

El empleo de los sistemas informáticos automatizados resulta una premisa en el desarrollo de las nuevas empresas, la delegación del CITMA en Villa Clara demanda la necesidad de una vía más eficiente de gestión de la información del personal dedicado a la ciencia e innovación tecnológica, por lo que se dispone en la investigación al desarrollo de un sistema automatizado que resuelva la necesidades de dicha empresa. Esta aplicación web está basada en la tecnología de software libre, para la implementación del sistema se emplea el framework Symfony como entorno de desarrollo de PHP y gestor de base de datos MySQL. La misma recogerá toda la información necesaria de las entidades que pertenecen al sistema de ciencia e innovación tecnológica.

La aplicación resultante brindará mayor efectividad al proceso de gestión de la información, de una forma más ágil y confiable, poniendo a disposición del cliente facilidades para acceder y satisfacer sus necesidades.

#### *Abstract*

#### ABSTRACT

The use of automated computer systems is a prerequisite in the development of new businesses, the delegation of CITMA in Villa Clara demands the need of a more efficient information management staff dedicated to science and technological innovation, so available in research to develop an automated system that meets the needs of the company. This web application is based on open source technology for the implementation of the system uses the Symfony framework and PHP development environment and database manager MySQL. It will collect all the necessary information from the entities that belong to the science and technological innovation. The resulting application will provide greater effectiveness to the process of managing information in a more agile and reliable customer by providing access and facilities to meet their needs.

## Tabla de contenido

### Tabla de contenido

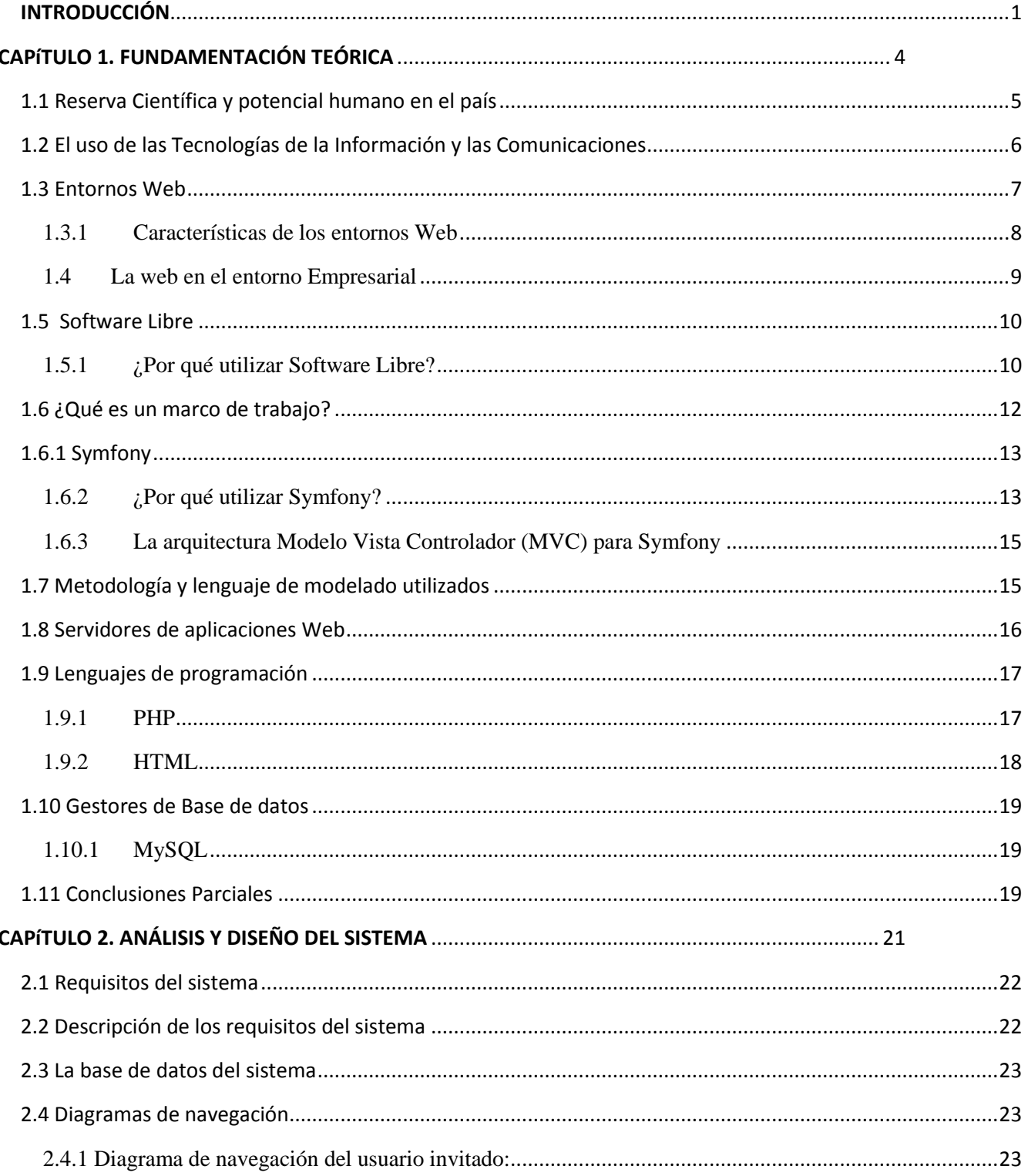

## Tabla de contenido

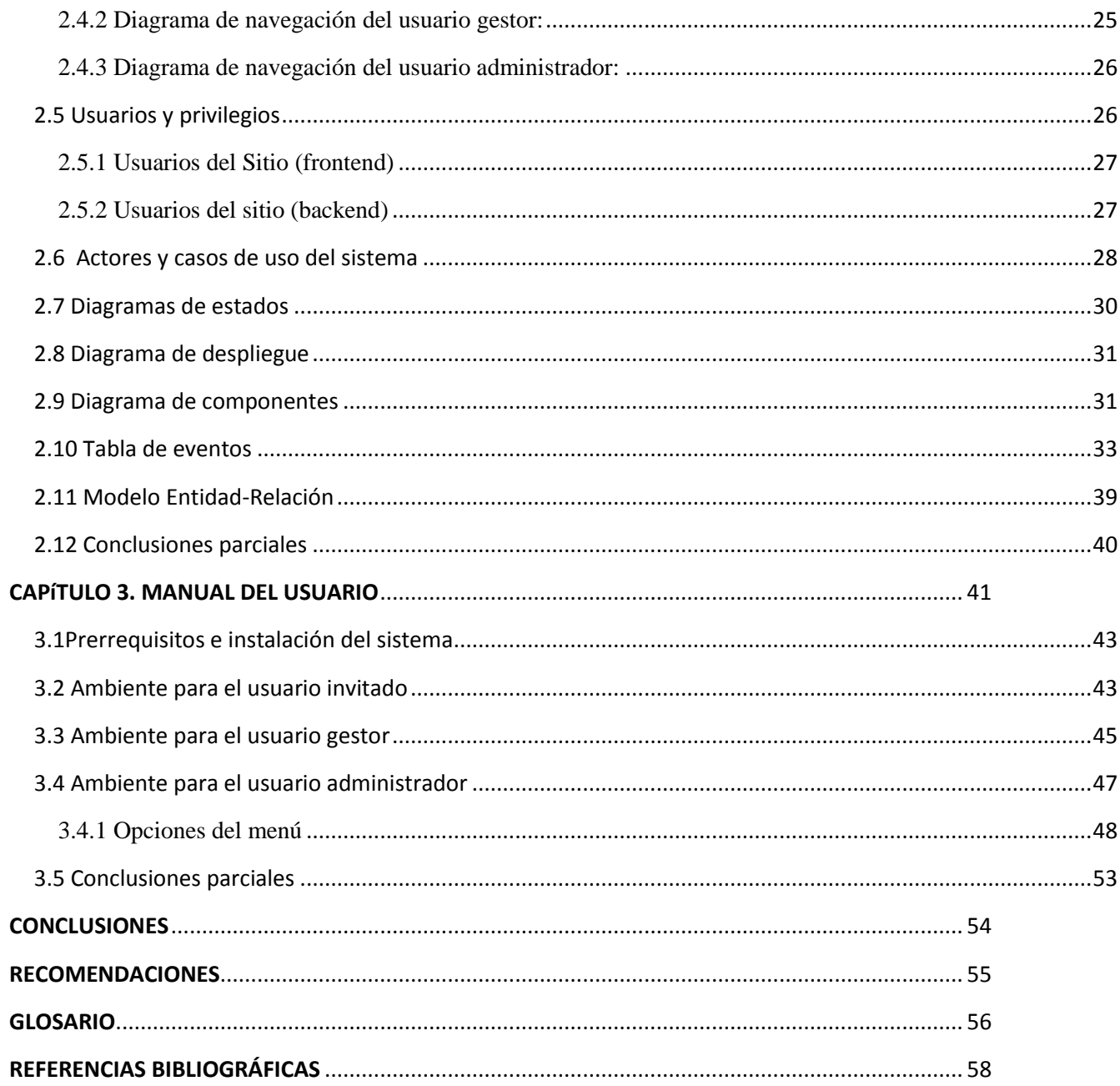

## *Introducción*

## <span id="page-9-0"></span>INTRODUCCIÓN

En la actualidad se habla constantemente de que estamos viviendo en la era de la información, el hombre ha transitado ya el camino de las sociedades industriales y está a las puertas de lo que ha denominado sociedad del conocimiento. En esta nueva era las organizaciones, tanto las vinculadas a la producción como a los servicios, realizan la planificación de sus actividades a partir de una adecuada gestión de la información.

Cada día que pasa, la creciente producción de información lleva a que las organizaciones pierdan una enorme cantidad de tiempo y esfuerzo en la búsqueda de la información necesaria para la toma de decisiones. El desarrollo tecnológico, la rapidez en el intercambio de datos y la necesidad de mejorar su circulación en los diferentes niveles de la empresa, colocan a los sistemas informáticos en una posición clave dentro de las organizaciones.

Como se ha podido ver en cualquier entidad donde se ejecuten labores que generen información que requiera ser almacenada y procesada resulta fundamental el uso de alguna herramienta que facilite estos trabajos. En este ámbito los sistemas informáticos constituyen las alternativas viables más adecuadas para ayudar en la manipulación y procesamiento de información.

#### **Justificación de la investigación**

El CITMA controla todo lo relacionado con la reserva científica y el potencial humano en el sistema de ciencia e innovación de la provincia. Este sistema de ciencia e innovación está compuesto por las entidades de ciencia, las unidades de desarrollo de ciencia e innovación y las unidades que prestan servicio científico tecnológico e innovación. Todas estas entidades realizan reportes mensuales a la delegación provincial del CITMA en Villa Clara, la información de estos reportes es recogida en un documento Excel, estos datos se procesan haciendo uso de dicha herramienta lo que constituye un trabajo riguroso y tedioso teniendo en cuenta el gran volumen de información que se maneja.

Debido al uso de las herramientas en este caso Microsoft Office Excel, en ocasiones muy rudimentarias, para el almacenamiento y control de los datos se crean dificultades para obtener, organizar, relacionar y actualizar toda esta información. Todo ello origina demora en el proceso,

## *Introducción*

duplicación de información, desorganización e inconsistencias en los datos, o sea todos estos factores inciden de una manera negativa en el funcionamiento de dicha entidad laboral.

Teniendo en cuenta todas estas dificultades y que por las mismas se generen muchos inconvenientes. El **problema científico** que da origen a esta investigación es la problemática existente relacionada al manejo, procesamiento y la necesidad de informatizar el proceso de control de la información disponible sobre el Potencial Humano en el sistema de ciencia e innovación de la provincia Villa Clara por lo que es necesario disponer de un sistema automatizado que permita un control, una gestión eficiente y eficaz en el manejo de dicha información.

Trazándose como **objetivo general** desarrollar un sistema automatizado para el control del potencial humano dedicado a la ciencia e innovación tecnológica en la Provincia de Villa Clara.

Mientras que se proponen cinco **objetivos específicos**

- 1. Diseñar una base de datos que contenga toda la información de la reserva científica y el potencial humano del sistema de ciencia e innovación.
- 2. Realizar el análisis y diseño de la aplicación web.
- 3. Implementar la aplicación web que solucione el problema del manejo de la información del sistema de ciencia e innovación tecnológica.
- 4. Implementar una zona de administración para la aplicación web.
- 5. Crear un manual para los diferentes usuarios.

A partir de las necesarias interpretaciones realizadas del problema, se plantean las siguientes interrogantes:

- 1. ¿Cómo definir un soporte para almacenar toda la información de la reserva científica y el potencial humano del sistema de ciencia e innovación?
- 2. ¿Qué técnicas se deben utilizar para el correcto diseño de la aplicación Web?

#### **Propuesta de Solución**

Como consecuencia de la innegable capacidad de los sistemas Web para manipular, procesar información y mostrar los resultados de manera que se facilite su visualización e interpretación, se

## *Introducción*

considera que esta tecnología constituye una promisoria línea de trabajo. Definida la arista a seguir se pretenderá crear una aplicación Web provista de un ambiente o interfaz de trabajo de fácil comprensión y manejo para el usuario, que cumpla con los estándares Web actuales y con las exigencias de la entidad a la cual pertenecerá.

El informe del presente trabajo se ha dividido en tres capítulos. El primero de ellos se titula ("Fundamentación teórica") donde se ofrece una reseña bibliográfica. En el segundo ("Diseño y análisis del sistema") se tratan aspectos propios del análisis y diseño del sistema. Mientras que en el capítulo tres ("Manual del usuario") se ofrece una guía para el trabajo de los usuarios del sistema.

# <span id="page-12-0"></span>CAPÍTULO 1. FUNDAMENTACIÓN **TEÓRICA**

#### <span id="page-13-0"></span>**1.1 Reserva Científica y Potencial Humano en el país**

En tiempos de profunda crisis impuesta por la actual subordinación globalizada, nuestro continente se encuentra atravesando por un período de cambios radicales, que exigen nuevas estructuras mentales en todos los campos y muy especialmente, en la esfera de la producción científica y tecnológica. Tantas y tan profundas transformaciones vaticinan importantes rupturas en las viejas concepciones, las que necesariamente deben dar paso al nuevo pensamiento estratégico del siglo XXI.

Teniendo en cuenta lo anterior es importante remarcar la importancia de la formación humana integral de los semilleros de investigadores. No sin antes advertir que dicho modelo formativo debe estar en estricta correspondencia con el contexto de cada sociedad. Porque la formación de nuevos investigadores o sea el talento humano que dirigirá las empresas del conocimiento del futuro, debe enmarcarse, dentro de un nuevo concepto de innovación, en el sentido de construir, desarrollar y fortalecer responsabilidades sociales con énfasis en el humanismo científico.

Fruto del empeño revolucionario es la creación del Sistema Nacional de Ciencia e Innovación Tecnológica, para muchos pudo resultar paradójico que en medio de uno de los momentos económicos más difíciles de su historia, el estado cubano decidiera crear en 1994 el Ministerio de Ciencia Tecnología y Medio Ambiente (CITMA). Y no se trataba de una restructuración más del sistema gubernamental(Cruz).

Hoy la ciencia cubana transita por una etapa de madurez y consolidación y está en condiciones de incrementar sus aportes a la economía y la sociedad. Se han creado las bases de recursos humanos e infraestructura necesarias, para el tránsito a una economía basada en el conocimiento. Y no solamente por la amplitud de su plantilla de ciencia y la acumulación de conocimientos científico técnicos, sino por la siembra de valores éticos y patrióticos.

La Política Nacional de Ciencia e Innovación Tecnológica, concretada en sus lineamientos generales y específicos, considera las realidades actuales de la economía cubana y su viabilidad, planteándose metas alcanzables y el empleo de instrumentos de acción y esquemas organizativos que pueden ser aplicados en un horizonte temporal caracterizado por transformaciones en franca evolución

Línea: potencial humano

Lineamiento general: promover, apoyar y orientar el incremento de la potencialidad creadora de los hombres y las mujeres vinculados al Sistema de Ciencia e Innovación Tecnológica, así como propiciar y controlar su utilización racional y eficaz.

El futuro científico del país se garantiza además con la creación de la Reserva Científica, constituida desde el año 1991, con los jóvenes talentos que estudian en nuestras universidades. Así los egresados universitarios de alto rendimiento, reciben el adiestramiento laboral que les permite desarrollar los conocimientos y habilidades que requiere la labor de investigación. Esta Reserva se ha constituido en fuente estable y altamente calificada de renovación del personal dedicado a la actividad científica. Es un factor determinante en los resultados alcanzados en los últimos años en las investigaciones, la docencia y procesos productivos de alta tecnología(Perez, 2009).

#### <span id="page-14-0"></span>**1.2 El uso de las Tecnologías de la Información y las Comunicaciones**

Las Tecnologías de la Información y las Comunicaciones (TIC), como factor decisivo en el desarrollo de la organización, hoy día constituyen un elemento de interacción social que influye positivamente a las instituciones u organizaciones.

Actualmente las tecnologías de información y las comunicaciones tienen una visión integral y general, pues deben estar presentes en todas las actividades y procesos que se realicen en las organizaciones, como herramienta necesaria en el proceso de gestión de la información y como garantía para alcanzar la eficiencia, eficacia y efectividad; logrando así aumentar su productividad y satisfacción.

Las TIC deben ser concebidas en forma amplia para acompañar la información que una organización crea y usa. Los aportes que deben proveer son de carácter estratégico y deben alinearse con una estrategia global. Son una herramienta; y como tal, su utilidad depende de cómo se utiliza, además deben ser empleadas correctamente, para lograr una mayor eficiencia. El uso eficaz de las TIC depende en gran parte de una buena planificación, administración, de buenas políticas públicas definidas, y de su posterior gestión.

Las TIC no dependen de los recursos naturales, ni de la mano de obra barata, ni del capital; dependen de un nuevo factor de producción: el conocimiento(Flores 2003). Ellas han jugado un papel fundamental en la divulgación de información, aun más con el surgimiento de las Nuevas Tecnologías de la Información y las Comunicaciones (NTIC) de la mano de Internet y la digitalización.

## <span id="page-15-0"></span>*Capitulo 1. Fundamentación Teórica*  **1.3 Entornos Web**

Una página Web es un sistema de documentos enlazados y accesibles a través de Internet, que pueden contener texto, imágenes, vídeos, etc. Un sitio Web es un grupo de páginas Web, generalmente comunes a un dominio de Internet. Estas son accedidas desde una URL (del inglés Uniform Resource Locutor) raíz común llamada portada, que es una secuencia de caracteres, de acuerdo a un formato estándar, usada para nombrar recursos, como documentos e imágenes, por su localización. Esa dirección es única para cada uno de los recursos de información disponibles en Internet.

Los entornos Web ofrecen muchas facilidades para la implementación de un SGI (Keeker, 2005)

**Almacenamiento:** Un entorno Web brinda posibilidades ilimitadas de almacenamiento y no depende de un lugar específico para guardar los datos y la información pues esta se almacena de forma electrónica.

**Accesibilidad:** Al tener la posibilidad de estar conectado a Internet, puede accederse desde cualquier parte del mundo.

**Seguridad:** Las posibilidades de seguridad de un ambiente Web permiten establecer niveles de privilegio para acceder a la información.

**Rapidez de búsqueda:** Los buscadores Web permiten buscar mediante palabras específicas dentro de todo un gran volumen de información en cortos períodos de tiempo.

**Transmisión de la información:** La información codificada puede ser trasmitida de manera rápida y segura por la red.

**Análisis:** Un entorno Web puede trabajar conjuntamente con sistemas de cómputo y análisis de datos y de información para mostrar los resultados de manera que se facilite su visualización e interpretación.

**Despliegue:** La información se muestra en páginas Web, sin tener que disponer de nuevos medios para mostrar la nueva.

Una aplicación con una capa de presentación elaborada para ser consumida desde un navegador Web, permite ser usada en cualquier sistema operativo, convirtiéndose en una aplicación multiplataforma que puede ser visualizada por cualquier número de computadoras a la vez y de forma independiente. Trae consigo además, facilidad de uso, versatilidad y velocidad de interfaz(YUEN, 2003).

La capacidad para actualizar y mantener aplicaciones Web sin distribuir ni instalar software en las computadoras de los clientes es la razón clave de su popularidad que provoca a su vez, que la mayoría de los clientes no necesiten entrenamiento adicional para manipular la interfaz de la aplicación. Además, alojando la aplicación en un servidor Web, se logra una disponibilidad total del producto.

#### <span id="page-16-0"></span>**1.3.1 Características de los entornos Web**

El éxito de un sitio Web depende de varias características:

**Navegación**: Es la facilidad con la que un visitante accede y encuentra el contenido o servicio que sea de su interés.

**Estética:** Comprende los aspectos de apariencia y composición de las páginas Web.

**Búsqueda:** Es la capacidad de localizar o ubicar el contenido de interés para los usuarios de acuerdo con sus propios criterios, tanto dentro como fuera del sitio. La búsqueda es de vital importancia.

**Contenido:** Es la calidad y cantidad de información de utilidad para el visitante, por tanto, este renglón debe priorizarse. Un sitio debe presentar buenos contenidos que satisfagan las necesidades de los usuarios.

**Facilidad de aprender:** Sus contenidos deben tener una estructura sencilla que facilite a los usuarios la navegación por el sitio y el uso del sistema en general. No debe presentar en exceso íconos, etiquetados gráficos o metáforas pues tienden a generar confusión.

**Eficiencia en el uso:** *i* Qué tan rápido realiza el usuario sus objetivos?

**Fácil de recordar:** Una vez que el usuario ha utilizado el sistema, ¿qué tanto recuerda del mismo?

La facilidad de uso de un entorno Web está completamente relacionada con el diseño del mismo. El sitio debe estar construido de forma tal que los usuarios sepan qué hacer en cualquier momento y cómo hacerlo, facilitándoles el aprendizaje de sus características en el menor tiempo posible.

Inmediatamente al acceder al sitio el visitante debe conocer los objetivos y alcance del mismo. Suelen ayudar una distribución y diseño gráfico adecuados así como un lenguaje claro e inteligible lo que influye en el usuario positivamente, promoviéndolo a permanecer en el entorno Web e incitándolo a volver a acceder al mismo. Es importante que los mejores contenidos o los que puedan despertar mayor

interés queden expuestos de manera visible para que el visitante conozca de su presencia rápidamente (KEEKER, 2006)

Diseñar la estructura de la página principal diferenciando visualmente áreas, y agrupar la información por tipo, funcionalidad y prioridad, es también de vital importancia, así como garantizar la claridad, fidelidad y precisión de la información.

Avanzar en la navegación de un entorno Web desconocido produce incertidumbre. Cuando tras un clic no se encuentra lo esperado pueden provocarse indeseables sentimientos de impaciencia en el usuario. Para evitarlo, las páginas deben presentar un correcto titulado que ofrezca información sobre las secciones de las que depende. El sistema debe además mostrar información de los estados de los procesos (cargas, descargas, verificaciones…), si estos han sido exitosos o no…, y de la situación del sistema en general (de un Chat, un foro, una consulta…) (KEEKER, 2006).

Teniendo en cuenta estos aspectos se puede lograr una Web balanceada y atractiva, que facilite a los usuarios la navegación y les conduzca a la satisfacción de alcanzar sus objetivos rápidamente, lo que se traduciría en el aumento de la cantidad de clientes y, con ello, del prestigio de la institución madre.

#### <span id="page-17-0"></span>**1.4 La web en el entorno Empresarial**

Desde hace años, las empresas comprendieron que la información es el bien intangible más útil con el que puede contar la organización. El adecuado manejo de la información permite reducir la incertidumbre de los negocios: disminuye los riesgos, ayuda a tomar mejores decisiones y facilita la generación de valor. A medida que la cantidad de datos e información dentro de las empresas fue creciendo, en esa misma medida se requirió desarrollar herramientas que hicieran viable su manejo. La computación en general y la arquitectura cliente-servidor significaron un gran avance en este sentido porque permitieron el surgimiento de la informática, o sea la automatización de los procesos de generación, almacenamiento, procesamiento y distribución de información de una organización.

También es de mucha importancia que la empresa ofrezca servicio en línea mediante página Web, ya que esto es un mecanismo para obtener nuevos clientes si se utilizan estrategias adecuadas de marketing. La página Web en las empresas es una manera muy común de compartir información, y que permite a cualquier usuario obtener información en el momento que se requiera. El uso de la tecnología en las empresas hoy en día es fundamental para lograr tener una estabilidad en el mercado y ser rentables además de que prácticamente sin el uso de estas herramientas Web los procesos de las

organizaciones serían más complejos además de que el control de la información no sería la adecuada lo que sería un grave problema para el desarrollo mismo de las empresas(González Rojas, 2010).

### <span id="page-18-0"></span>**1.5 Software Libre**

Software libre (en inglés free software) es el software que, una vez obtenido, puede ser usado, copiado, estudiado, modificado y redistribuido libremente. El usuario tiene la libertad de usarlo para cualquier propósito, de estudiar su funcionamiento, distribuir copias; hacerle los cambios que estime necesarios ya sea para su beneficio propio o para una comunidad y hacer públicos esos cambios.

El software libre suele estar disponible gratuitamente o a precio de coste de distribución, pero no hay que asociarlo necesariamente a software gratuito (en inglés freeware), pues puede ser vendido comercialmente y aun conservar su carácter de libre. Análogamente, el freeware incluye en algunas ocasiones el código fuente; no obstante, este tipo de software no es libre en el mismo sentido que el software libre, a menos que se garanticen los derechos de modificación y redistribución de las versiones modificadas del programa.

### <span id="page-18-1"></span>**1.5.1 ¿Por qué utilizar Software Libre?**

Desde hace varias décadas los países poderosos han tratado de monopolizar y privatizar las tecnologías de punta restringiéndoles a los pobres el acceso y el beneficio que representa su uso. Como consecuencia, el desarrollo tecnológico de los de abajo, ya de por sí disminuido, encuentra una nueva traba poco menos que insalvable en el pago de costosísimas licencias. El software libre presenta numerosas características ventajosas que son, en gran medida, consecuencia de las libertades que ofrece y esquivan, entre otras, esa cota injusta. Algunas de ellas son:

**Libre:** Existe libertad para usar, modificar, regalar o vender los programas de software

La copia es legal: Es legal repartir software libre a otras personas lo que evita en gran medida los problemas de la piratería. Si lo natural es compartir los programas con otras personas, con software libre es además legal.

**Abierto:** Se puede usar el código de los programas y modificarlo.

**Colaborativo:** El modelo de desarrollo de software libre es colaborativo y participativo.

**Ayuda:** Existen innumerables grupos de usuarios que se ayudan entre sí a través de Internet.

**Auditable:** El software libre se puede inspeccionar al disponer de su código fuente.

**Corrección más rápida y eficiente de fallos:** El funcionamiento e interés conjunto de la comunidad permite solucionar más rápidamente los fallos de seguridad en el software libre, algo que desgraciadamente en el software propietario es más difícil y costoso.

Cuando se notifica a las empresas propietarias del software, éstas niegan inicialmente la existencia de dichos fallos por cuestiones de imagen, y cuando finalmente admiten la existencia de eso errores tardan meses hasta proporcionar los parches de seguridad.

**Economía:** El bajo o nulo costo de los productos libres permite a las instituciones ampliar sus infraestructuras sin que se vean mermados sus intentos de crecimiento por no poder hacer frente al pago de las licencias.

**Libertad de uso y redistribución:** Las licencias de software libre actuales permiten la instalación del software tantas veces y en tantas máquinas como el usuario desee.

**Independencia tecnológica:** El código fuente libre permite el desarrollo de nuevos productos sin la necesidad de desarrollar todo el proceso partiendo de cero.

**Fomento de la libre competencia al basarse en servicios y no licencias:** Uno de los modelos de negocio que genera el software libre es la contratación de servicios de atención al cliente. Este sistema permite que las compañías que den el servicio compitan en igualdad de condiciones al no poseer la propiedad del producto del cual dan el servicio, lo que provoca un cambio vertical positivo en cuanto a atención al cliente y contratación de empleados, en contraposición a sistemas mayoritariamente sostenidos por la venta de licencias y desatención.

**Soporte y compatibilidad a largo plazo:** Más que una ventaja del software libre es una desventaja del software propietario. Al vendedor, una vez que ha alcanzado el máximo de ventas que puede realizar de un producto, no le interesa que sus clientes continúen con él. La opción es sacar un nuevo producto, producir software que emplee nuevas tecnologías solo para éste y no dar soporte para la resolución de fallos al anterior tratando de hacerlo obsoleto por todos los medios, pese a que el primero pudiera cubrir perfectamente las necesidades de muchos de los usuarios.

**Formatos estándar:** Los formatos estándar permiten una interoperabilidad más alta entre sistemas, evitando incompatibilidades.

**Sistemas sin puertas traseras y más seguros:** El acceso al código fuente permite a las empresas de seguridad de todo el mundo puedan auditar los programas, por lo que la existencia de puertas traseras es ilógica ya que se pondría en evidencia y contraviene el interés de la comunidad que es la que lo genera.

**Sistema en expansión:** Las ventajas especialmente económicas que aportan las soluciones libres a muchas empresas y las aportaciones de la comunidad, han permitido un constante crecimiento del software libre hasta superar, en ocasiones (por ejemplo servidores Web) al mercado propietario. El software libre ya no es una promesa, es una realidad y se utiliza en sistemas de producción por algunas de las empresas tecnológicas más importantes como IBM, SUN Microsystems, Google y Hewlett-Packard (EIDOS, 2000)

La alternativa del software libre evita la dependencia tecnológica y ha venido a elevar los niveles de desarrollo de una comunidad ya grande que se reproduce en su seno. Cada día es usada con mayor frecuencia y amplía sus aristas sociales hacia ramas insospechadas. Sin la obligación de pagar las costosas licencias impuestas por los monopolios y trabajando por un interés común, la comunidad de quienes la asumen como paradigma consigue consolidarse y extender sus raíces.

El software libre es una alternativa para la excesiva globalización corporativa que tiene la potencialidad de acabar con la monopolización de la tecnología para siempre y puede llevar a un nuevo modelo de economía en este sentido(SAAB, 2006). Nuestro país desde hace tiempo comparte esta visión.

### <span id="page-20-0"></span>**1.6 ¿Qué es un marco de trabajo?**

La palabra inglesa "**framework**" define, en términos generales, un conjunto estandarizado de conceptos, prácticas y criterios para enfocar un tipo de problemática particular, que sirve como referencia para enfrentar y resolver nuevos problemas de índole similar.

En el desarrollo de software, un **framework** es una estructura conceptual y tecnológica de soporte definida, normalmente con artefactos o módulos de software concretos, con base en la cual otro proyecto de software puede ser organizado y desarrollado. Típicamente, puede incluir soporte de programas, bibliotecas y un lenguaje interpretado entre otros programas para ayudar a desarrollar y unir los diferentes componentes de un proyecto. Además, un framework proporciona estructura al código fuente, forzando al programador a crear código más legible y más fácil de mantener.

#### <span id="page-21-0"></span>**1.6.1 Symfony**

En el año 2003 Fabien Potencier presidente de Sensio [\(http://www.sensio.com/\)](http://www.sensio.com/), una empresa francesa de desarrollo de aplicaciones Web conocida por sus innovaciones en este campo realizó una investigación sobre las herramientas de software libre disponibles para el desarrollo de aplicaciones Web con PHP. Llegó a la conclusión de que no existía ninguna herramienta con esas características. Después del lanzamiento de la versión 5 de PHP, decidió que las herramientas disponibles habían alcanzado un grado de madurez suficiente como para integrarlas en un framework completo(Fabien Potencier, 2008).

Basando su trabajo en el framework Mojavi que también era un framework que seguía el funcionamiento MVC (Modelo Vista Controlador), en la herramienta Propel para el mapeo de objetos a bases de datos (conocido como ORM, de *"*object-relational mapping*"*) y en los helpers empleados por Ruby on Rails en sus plantillas, publica la primera versión de Symfony en Octubre de 2005.

Symfony es un completo framework diseñado para optimizar, gracias a sus características, el desarrollo de las aplicaciones Web. Para empezar, separa la lógica de negocio, la lógica de servidor y la presentación de la aplicación Web. Proporciona varias herramientas y clases encaminadas a reducir el tiempo de desarrollo de una aplicación Web compleja. Además, automatiza las tareas más comunes, permitiendo al desarrollador dedicarse por completo a los aspectos específicos de cada aplicación. El resultado de todas estas ventajas es que no se debe reinventar la rueda cada vez que se crea una nueva aplicación Web.

Symfony es compatible con la mayoría de gestores de bases de datos, como MySQL, PostgreSQL, Oracle y SQL Server de Microsoft. Se puede ejecutar tanto en plataformas Unix (Unix, Linux, etc.) como en plataformas Windows.

### <span id="page-21-1"></span>**1.6.2 ¿Por qué utilizar Symfony?**

Symfony se diseñó para que se ajustara a los siguientes requisitos:

Fácil de instalar y configurar en la mayoría de plataformas (y con la garantía de que funciona correctamente en los sistemas Windows y Unix estándares).

Independiente del sistema gestor de bases de datos.

Basado en la premisa de "convenir en vez de configurar", en la que el desarrollador solo debe configurar aquello que no es convencional.

Preparado para aplicaciones empresariales y adaptables a las políticas y arquitecturas propias de cada empresa, además de ser lo suficientemente estable como para desarrollar aplicaciones a largo plazo.

Fácil de extender, lo que permite su integración con librerías desarrolladas por terceros.

Symfony automatiza la mayoría de elementos comunes de los proyectos Web, como por ejemplo:

La capa de presentación utiliza plantillas y layouts que pueden ser creados por diseñadores HTML sin ningún tipo de conocimiento del framework. Los helpers incluidos permiten minimizar el código utilizado en la presentación, ya que encapsulan grandes bloques de código en llamadas simples a funciones.

Los formularios incluyen validación automatizada y relleno automático de datos ("repopulation"), lo que asegura la obtención de datos correctos y mejora la experiencia de usuario.

La gestión de la caché reduce el ancho de banda utilizado y la carga del servidor.

La autenticación y la gestión de credenciales simplifican la creación de secciones restringidas y la gestión de la seguridad de usuario.

El sistema de enrutamiento y las URL limpias permiten considerar a las direcciones de las páginas como parte de la interfaz, además de estar optimizadas para los buscadores.

El soporte de e-mail incluido y la gestión de APIs permiten a las aplicaciones Web interactuar más allá de los navegadores.

Las interacciones con Ajax son muy fáciles de implementar mediante los helpers que permiten encapsular los efectos **JavaScript** compatibles con todos los navegadores en una única línea de código.

Symfony puede ser completamente personalizado para cumplir con los requisitos de las empresas que disponen de sus propias políticas y reglas para la gestión de proyectos y la programación de aplicaciones. Por defecto incorpora varios entornos de desarrollo diferentes e incluye varias herramientas que permiten automatizar las tareas más comunes de la ingeniería del software:

Las herramientas que generan automáticamente código han sido diseñadas para hacer prototipos de aplicaciones y para crear fácilmente la parte de gestión de las aplicaciones.

El framework de desarrollo de pruebas unitarias y funcionales proporciona las herramientas ideales para el desarrollo basado en pruebas ("test-deriven development").

La barra de depuración Web simplifica la depuración de las aplicaciones, ya que muestra toda la información que los programadores necesitan sobre la página en la que están trabajando.

14

El completo sistema de log permite a los administradores acceder hasta el último detalle de las actividades que realiza la aplicación.

Por todas estas características antes mencionadas y como parte de la política de informatización de la entidad es que se decide utilizar este framework para el desarrollo del presente trabajo.

### <span id="page-23-0"></span>**1.6.3 La arquitectura Modelo Vista Controlador (MVC) para Symfony**

Symfony está basado en un patrón clásico del diseño Web conocido como arquitectura MVC, que está formado por tres niveles:

El Modelo representa la información con la que trabaja la aplicación, es decir, su lógica de negocio.

La vista transforma el modelo en una página Web que permite al usuario interactuar con ella.

El Controlador se encarga de procesar las interacciones del usuario y realiza los cambios apropiados en el modelo o en la vista.

La arquitectura MVC separa la lógica de negocio (el modelo) y la presentación (la vista) por lo que se consigue un mantenimiento más sencillo de las aplicaciones. Si por ejemplo una misma aplicación debe ejecutarse tanto en un navegador estándar como un navegador de un dispositivo móvil, solamente es necesario crear una vista nueva para cada dispositivo; manteniendo el controlador y el modelo original. El controlador se encarga de aislar al modelo y a la vista de los detalles del protocolo utilizado para las peticiones (HTTP, consola de comandos, email, etc.). El modelo se encarga de la abstracción de la lógica relacionada con los datos, haciendo que la vista y las acciones sean independientes de, por ejemplo, el tipo de gestor de bases de datos utilizado por la aplicación.

#### <span id="page-23-1"></span>**1.7 Metodología y lenguaje de modelado utilizados**

Desde que el desarrollo de aplicaciones informáticas se empezó a considerar un proceso de ingeniería, muchas metodologías han ido naciendo con el fin de dar soporte al ciclo de desarrollo de un sistema.

Estas metodologías se pueden dividir en dos grandes grupos:

Metodologías Tradicionales (también denominadas pesadas).

Metodologías Ágiles.

Las metodologías tradicionales constituyen la artillería de peso pesado para afrontar la realización de cualquier sistema informático, independientemente de su complejidad y tamaño. Las mismas constan

de un sistema organizado de artefactos y procedimientos que abarcan todas las etapas del proceso de desarrollo de un software. Dentro de este tipo de metodologías podemos encontrar a MÉTRICA(Pelaez Sanches, 2008), MERISE(Matheron, 1990), SSADM(Cutts, 1987), ADOOSI(Alvarez, 2000) y RUP(Jacobson, 2000)

Las metodologías ágiles por su parte forman parte del movimiento de desarrollo ágil de software, el cual se basa en la adaptabilidad ante cualquier cambio como medio para aumentar las posibilidades de éxito de un proyecto**.** 

#### **1.7.1 UML**

El UML es la creación de Grady Booch, James Rumbaugh e Ivar Jacobson en el año 1995(Schmuller, 2000a)."UML" son las siglas de Unified Modeling Language (Lenguaje Unificado de Construcción de Modelos), notación (esquemática en su mayor parte) con que se construyen sistemas por medio de conceptos orientados a objetos. Este lenguaje se ha convertido en el estándar internacional para definir, organizar y visualizar los elementos que configuran la arquitectura de una aplicación orientada a objetos. UML no es un lenguaje de programación sino con el propósito general para el modelado orientado a objetos y también puede considerarse como un lenguaje de modelado visual que permite una abstracción del sistema y sus componentes.

#### <span id="page-24-0"></span>**1.8 Servidores de aplicaciones Web**

Existe una gran cantidad de Servidores Web, y cada uno tiene una serie de características que lo hace competente, pero de todos los más conocidos mundialmente son el llamado Apache (Apache, 2009) y el Internet Information Service (IIS) (Microsoft, 2009).

El **servidor HTTP Apache** es un servidor Web HTTP de código abierto para plataformas Unix (BSD, GNU/Linux, etc.), Microsoft Windows, Macintosh y otras, que implementa el protocolo HTTP/1. Cuando comenzó su desarrollo en 1995 se basó inicialmente en código del popular NCA HTTPd 1.3, pero más tarde fue reescrito por completo. Además Apache consistía solamente en un conjunto de parches a aplicar al servidor de NCSA. Era, en inglés, a patchy server (un servidor "parcheado").El servidor Apache se desarrolla dentro del proyecto HTTP Server (http) de la Apache Software Fundation.

Apache presenta entre otras características altamente configurables, bases de datos de autenticación y negociado de contenido, pero fue criticado por la falta de una interfaz gráfica que ayude en su configuración. Apache tiene amplia aceptación en la red: desde 1996, Apache, es el servidor HTTP más usado. Alcanzó su máxima cuota de mercado en 2005 siendo el servidor empleado en el 70% de los sitios Web en el mundo, sin embargo ha sufrido un descenso en su cuota de mercado en los últimos años.

De esta forma se elige **servidor HTTP Apache** como servidor Web para la realización de este trabajo y como parte también de la política de informatización trazada en el CITMA

#### <span id="page-25-0"></span>**1.9 Lenguajes de programación**

Con el avance y desarrollo de las tecnologías informáticas y la difusión de las redes de computadoras, los sistemas para la gestión de la información de las diferentes organizaciones han evolucionado, constituyendo hoy en día uno de los más utilizados, los sistemas Web.

Para realizar sistemas Web se emplean diversos lenguajes de programación entre ellos se puede mencionar el Active Server Pages (ASP), el Java Server Pages (JSP), el Perl, Ruby, Python, HTML, XML.

#### <span id="page-25-1"></span>**1.9.1 PHP**

Este lenguaje fue creado en 1994 por Rasmus Lerdorf como un complemento para el lenguaje PERL(Vázquez, 2003).

Es un lenguaje de programación interpretado, diseñado originalmente para la creación de páginas web dinámicas. Es usado principalmente en interpretación del lado del servidor (server-side scripting) pero actualmente puede ser utilizado desde una interfaz de línea de comandos o en la creación de otros tipos de programas incluyendo aplicaciones con interfaz gráfica. El código se incluye entre etiquetas especiales de comienzo y final que nos permitirán entrar y salir del modo PHP. Además puede procesar la información de formularios, generar páginas con contenidos dinámicos y enviarlas. A partir de la versión 5.0 de PHP, este lenguaje empezó a soportar la programación orientada a objetos.

Puede ser desplegado en la mayoría de los servidores web y en casi todos los sistemas operativos y plataformas sin costo alguno. Es también el módulo Apache más popular entre las computadoras que utilizan Apache como servidor web.

Aunque todo en su diseño está orientado a facilitar la creación de páginas web, es posible crear aplicaciones con una interfaz gráfica para el usuario, utilizando la extensión PHP-QT o PHP-GTK. También puede ser usado desde la línea de órdenes, de la misma manera como Perl o Python pueden hacerlo.

Cuando el cliente hace una petición al servidor para que le envíe una página web, el servidor ejecuta el intérprete de PHP. Éste procesa el script solicitado que generará el contenido de manera dinámica (por ejemplo obteniendo información de una base de datos). El resultado es enviado por el intérprete al servidor, quien a su vez se lo envía al cliente. Mediante extensiones es también posible la generación de archivos PDF, Flash, así como imágenes en diferentes formatos. Permite la conexión a diferentes tipos de servidores de bases de datos tales como MySQL, Postgres, Oracle, ODBC, DB2, Microsoft SQL Server, Firebird y SQLite.

Se eligió el PHP como lenguaje de programación por sus ventajas y utilidades y por ser el mejor complemento de MySQL para la creación de sitios WEB y como parte de la política de informatización del CITMA.

#### <span id="page-26-0"></span>**1.9.2 HTML**

HTML fue inventado por Tim Berners-Lee (1991) cuando estuvo trabajando como especialista en computadoras y en redes en un instituto de investigaciones científicas de Suiza es la abreviatura de HyperText Markup Language, y es el lenguaje que todos los programas navegadores usan para presentar información en la World Wide Web (WWW)(EIDOS, 2000). Posibilita marcar el texto de

modo que pueda funcionar como hipertexto en la Web. HTML consiste en un conjunto de símbolos que le dicen al Navegador Web cómo mostrar la página, dentro de este conjunto se encuentra uno que se utiliza para crear hipervínculos. La esencia de este lenguaje es permitir al os programadores la creación de páginas Web dinámicas de manera rápida y fácil aunque permite hacer mucho más. Posee diversas herramientas que permiten el acceso a bases de datos de manera muy sencilla, es multiplataforma es decir funciona tanto parta Windows como para Unix.

#### <span id="page-27-0"></span>**1.10 Gestores de Bases de datos**

Un Sistema de Gestión de Bases de Datos, también llamado *DBMS* (Data Base

Management System) no es más que un paquete de software, que ejecuta en un ordenador anfitrión (host) que es quien centraliza los accesos a los datos y actúa de interfaz entre los datos físicos y los usuarios.

Numerosas empresas se han volcado al desarrollo de sistemas de gestión de bases de datos como Oracle, Informix, PostgreSQL, Sybase, Microsoft, etc. y existen tanto soluciones comerciales de pago, como soluciones de acceso libre.

## <span id="page-27-1"></span>**1.10.1 MySQL**

Se trata de un de los gestores de bases de datos más populares en Internet.

Existen distribuciones para distintas plataformas (Win32/NT, Unix/Linux), y en muchas de ellas, como Red Hat Linux, se instala por defecto. Desde abril de 2009 es propiedad de Oracle Corporation quien desarrolla MySQL como software libre en un esquema de licenciamiento dual. Al contrario de proyectos como Apache, donde el software es desarrollado por una comunidad pública y el copyright del código está en poder del autor individual, MySQL es propietario y está patrocinado por una empresa privada, que posee el copyright de la mayor parte del código. Este es elegido también como parte de la política de informatización del CITMA y por las cualidades que este posee.

#### <span id="page-27-2"></span>**1.11 Conclusiones Parciales**

En la delegación provincial del CITMA en la provincia de Villa Clara, la gestión de la información del sistema de ciencia e innovación tecnológica se ejecuta de forma manual apoyada por documentos Excel

lo cual dificulta enormemente la búsqueda, integración y actualización de los datos generando demora e ineficiencia en el proceso.

Desde hace años, las empresas comprendieron que la información es el bien intangible más útil con el que puede contar la organización. El uso de los sistemas informáticos en la gestión de la información en las organizaciones contribuye a elevar los índices de eficiencia y productividad de las mismas.

# <span id="page-29-0"></span>CAPÍTULO 2. ANÁLISIS Y DISEÑO DEL **SISTEMA**

El desarrollo de sistemas es una actividad humana. Sin un sistema de notación fácil de comprender, el proceso de desarrollo tiene una gran cantidad de errores.

El UML es un sistema de notación que se ha convertido en estándar en el mundo del desarrollo de sistemas. Es el resultado del trabajo hecho por Grady Boch, James Rumbaugh e Ivar Jacobson. El UML está constituido por un conjunto de diagramas, y proporciona un estándar que permite al analista de sistemas generar un anteproyecto de varias facetas que sean comprensibles para los clientes, desarrolladores y todos aquellos que están involucrados en el proceso de desarrollo. Es necesario contar con todos esos diagramas dado que cada uno se dirige a cada tipo de persona implicada en el sistema.

Un modelo UML indica que es lo que supuestamente hará el sistema, más no como lo hará(Schmuller, 2000b).

En este capítulo se expone, mediante el uso del lenguaje UML, el proceso de diseño de nuestro sistema. Se tocan además conceptos básicos relacionados con el tema.

#### <span id="page-30-0"></span>**2.1 Requisitos del sistema**

Los requerimientos son una descripción de las necesidades o deseos de un producto. La meta primaria de la fase de requerimientos es identificar y documentar lo que en realidad se necesita, en una forma que claramente se lo comunique al cliente y a los miembros del equipo de desarrollo. El reto consiste en definirlos de manera inequívoca, de modo que se detecten los riesgos y no se presenten sorpresas al momento de entregar el producto(Larman, 1999).

#### <span id="page-30-1"></span>**2.2 Descripción de los requisitos del sistema**

Se necesita una aplicación Web que de solución a los problemas existentes con el manejo de los datos del sistema de ciencia e innovación tecnológica en la entidad laboral CITMA. Para esto el sistema debe permitir un fácil manejo de la información permitiendo insertar, eliminar, actualizar los datos de las entidades de ciencia de este sistema. También se requieren tres tipos de usuarios con permisos especiales: invitados, editores y administradores, cada uno de los mismos tendrá solo los permisos necesarios para poder acceder a los datos que resulten de su interés y realizar las acciones que le sean

competentes dentro del sistema. Por otra parte, el diseño visual debe ser sobrio y atractivo, con colores refrescantes.

#### <span id="page-31-0"></span>**2.3 La base de datos del sistema**

Una gran utilidad de Symfony es que es capaz de generar, mediante el uso de ORM (mapeo objetorelacional) basado en Doctrine el cual está inspirado en Hibernate, los Modelos de clases a partir de Bases de Datos externas ya construidas independientemente del Sistema de Gestión y viceversa.

Para lograrlo permite al desarrollador detallar cómo es su Modelo de datos, qué relaciones existen y qué forma tienen. Con esta información la aplicación manipula los datos de la base de datos operando sobre objetos, con todas las características de la POO (Programación Orientada a Objetos).

La característica más importante es que te da la posibilidad de escribir consultas de base de datos en un lenguaje propio llamado Doctrine Query Language (DQL).

En nuestro caso se creó primero la base de datos a partir de la cual la plataforma se encargo de crear los modelos de clases del sistema.

#### <span id="page-31-1"></span>**2.4 Diagramas de navegación**

En este sistema un estado se representa por una página que conforma una vista en el navegador. Los diagramas de navegación están formados por un conjunto de estados y sus correspondientes enlaces, a partir de los cuales un usuario puede transitar de un estado a otro con la posibilidad de retornar a la página inicial cuando estime conveniente.

Los diagramas que a continuación se muestran definen los estados a través de los cuales transita un usuario (invitado, editor o administrador) desde su respectivo estado inicial.

#### <span id="page-31-2"></span>**2.4.1 Diagrama de navegación del usuario invitado:**

Un usuario invitado a partir del estado inicial (página de inicio) puede acceder a las diferentes opciones que brinda el sistema (**Fig. 2.4-1**).

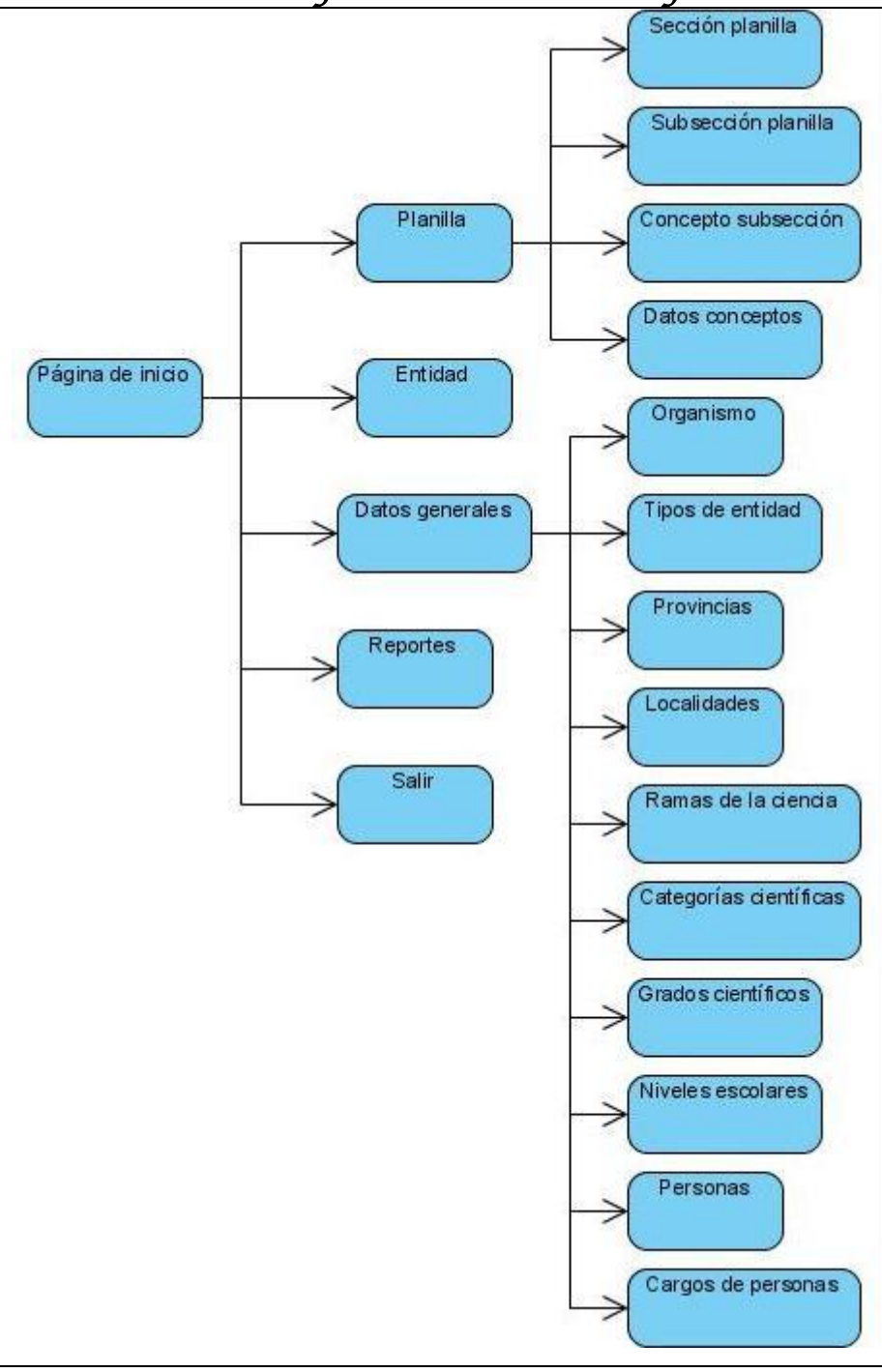

**Fig. 2.4-1 Diagrama de navegación del usuario invitado.**

## <span id="page-33-0"></span>*Capitulo 2. Análisis y diseño del sistema*  **2.4.2 Diagrama de navegación del usuario gestor:**

El usuario gestor después de haberse autentificado puede visitar los mismos estados que el usuario invitado pero con la diferencia que puede realizar tareas de actualización, inserción o eliminación de información (**Fig. 2.4-2**).

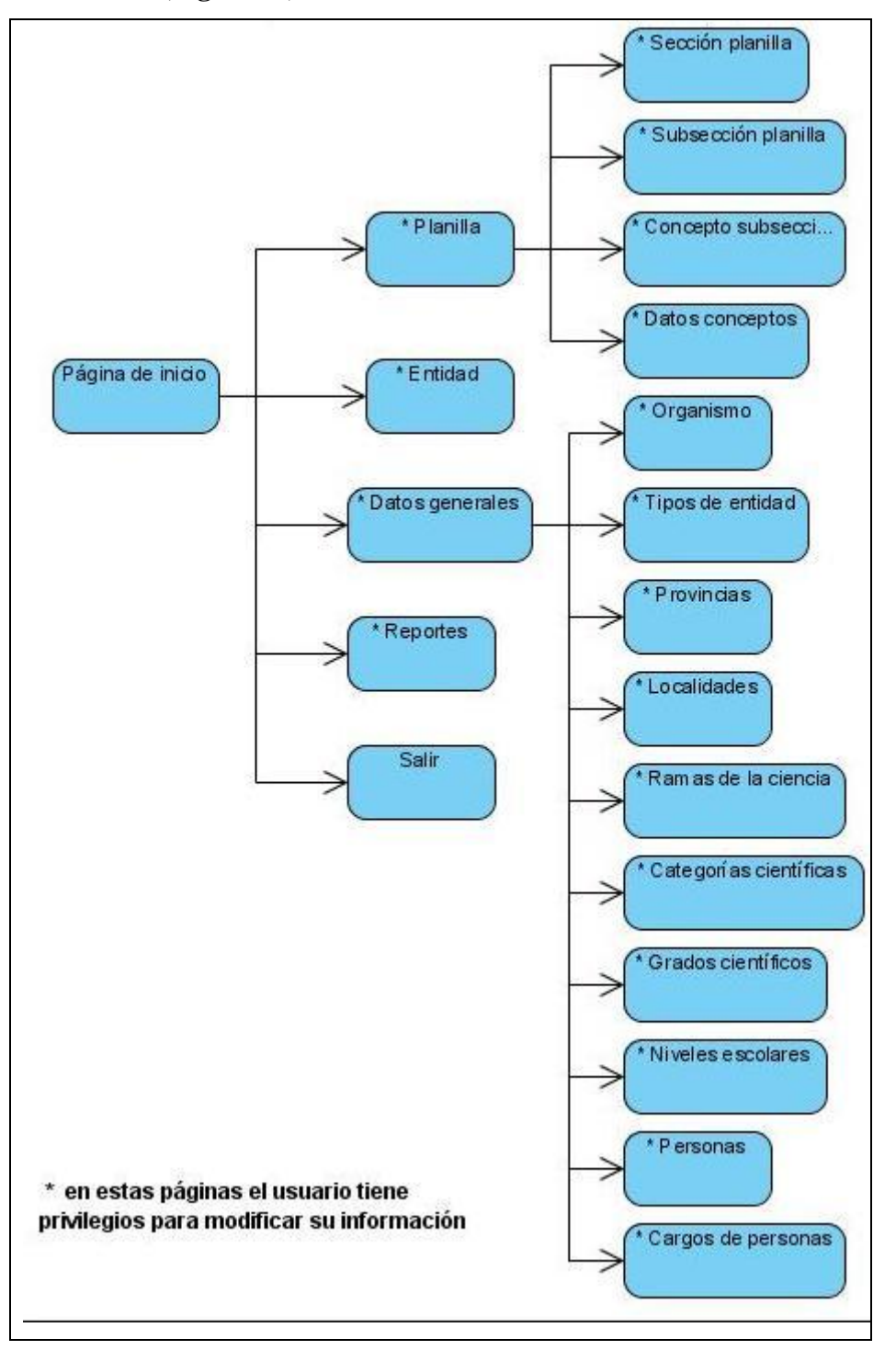

**Fig. 2.4-2** Diagrama de navegación del usuario gestor.

#### <span id="page-34-0"></span>**2.4.3 Diagrama de navegación del usuario administrador:**

El usuario administrador puede realizar las mismas tareas que el usuario gestor, al igual que este tendrá una página de inicio como estado inicial para acceder a otros estados dirigidos a tareas administrativas, entre las que se encuentran: crear, eliminar o editar la información de los usuarios, grupos de usuarios y permisos así como delegación de dichos permisos a los diferentes usuarios del sistema (**Fig. 2.4-3**).

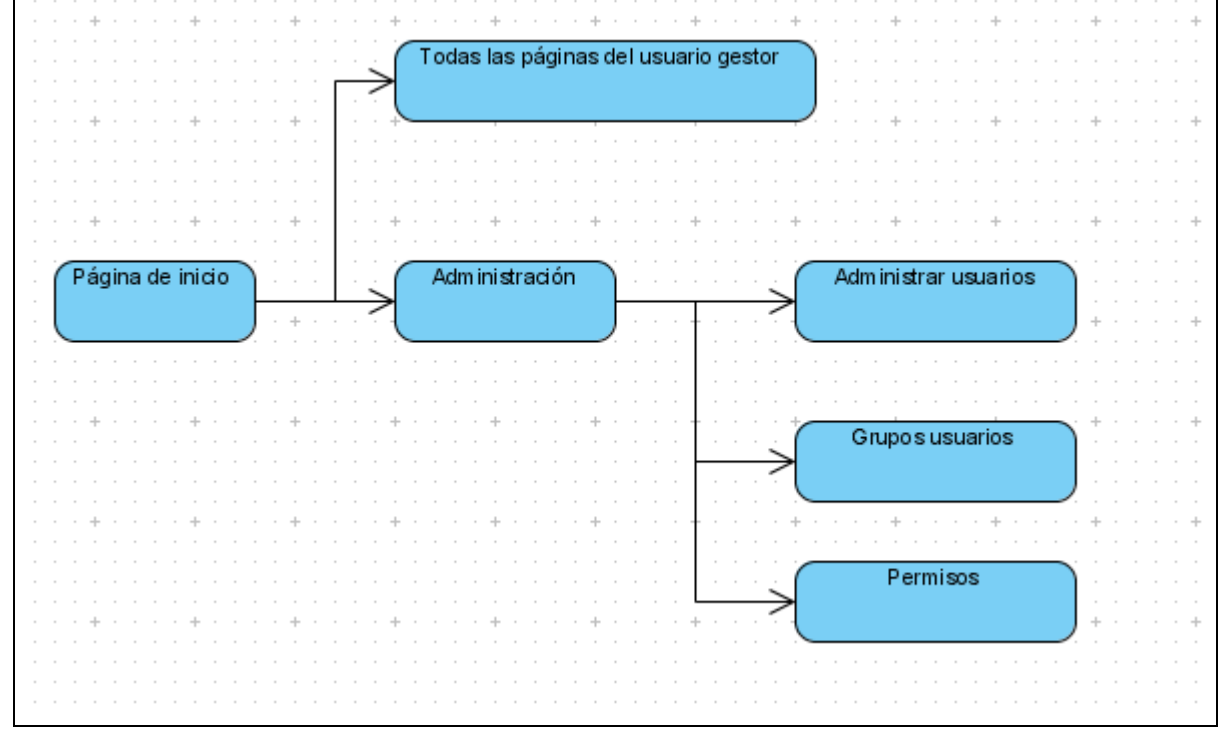

**Fig. 2.4-3** Diagrama de navegación del usuario administrador.

#### <span id="page-34-1"></span>**2.5 Usuarios y privilegios**

La aplicación web cuenta con varias categorías de usuarios los cuales se dividen en dos secciones: los usuarios del sitio (frontend), y los usuarios del sitio de administración da la aplicación (backend). Los usuarios del frontend son los siguientes: **Invitado, Gestor;** los usuarios del backend son todos los **Administradores**. A continuación se hará una descripción de los privilegios de los usuarios separados por secciones:

## <span id="page-35-0"></span>*Capitulo 2. Análisis y diseño del sistema*  **2.5.1 Usuarios del Sitio (frontend)**

Los usuarios del sitio (frontend) disponen de ciertos privilegios, entre los que se puede mencionar insertar o eliminar datos, solo disponible para los gestores del sistema ya que su meta principal es la de proveer de información a la aplicación

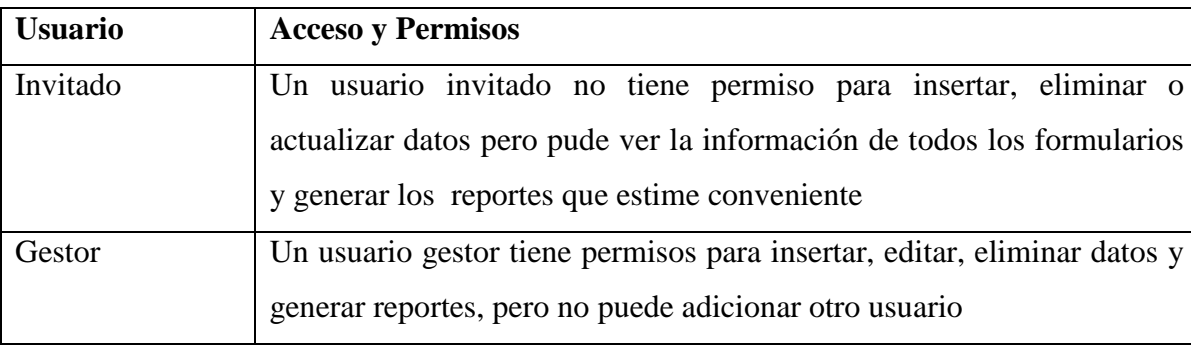

Para que el usuario Invitado del Sitio (frontend) pueda acceder a otros privilegios dentro de la aplicación, es necesario que un Administrador cambie su perfil mediante el Panel de Administración (backend).

## <span id="page-35-1"></span>**2.5.2 Usuarios del sitio (backend)**

El usuario del backend: Administrador, habitualmente se conoce como Administrador del Sitio, pero también tiene acceso a la interfaz del frontend; como los usuarios del frontend, el usuario del backend tiene diferentes privilegios:

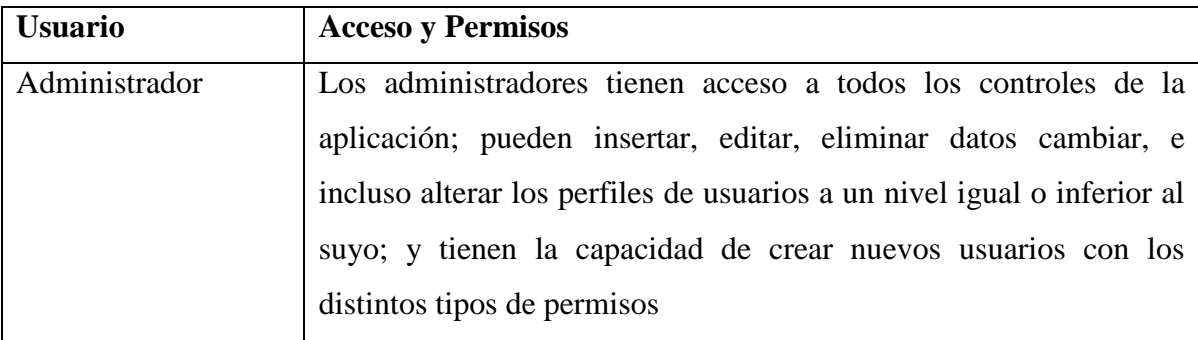

## <span id="page-36-0"></span>*Capitulo 2. Análisis y diseño del sistema*  **2.6 Actores y casos de uso del sistema**

El caso de uso es una estructura que ayuda a los analistas a trabajar con los usuarios para determinar la forma en que se usará un sistema. Con una colección de casos de uso se puede hacer el bosquejo de un sistema en términos de lo que los usuarios intenten hacer con él.

En nuestra aplicación los casos de uso se ejecutan a tres categorías de usuarios: invitado (Fig. 2.6-1), gestor (Figura 2.6-2), administrador (Figura 2.6-3.). A continuación se presentan los diagramas de casos de uso:

Usuario Invitado: son todas aquellas personas que trabajan en el CITMA y que solo tienen permisos para consultar información y generar reportes en este sistema (Figura 0-1).

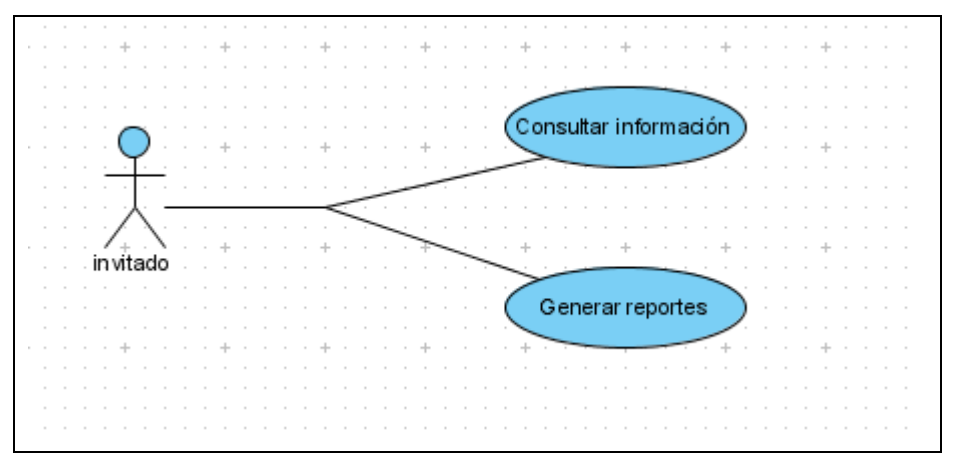

**Figura 2.6-1** Diagrama para el caso de uso del usuario invitado.

Usuario Gestor: es la persona que trabajara directamente con la aplicación informática este usuario tiene permisos para insertar, editar, eliminar datos, generar reportes (Figura 2.6.-2).

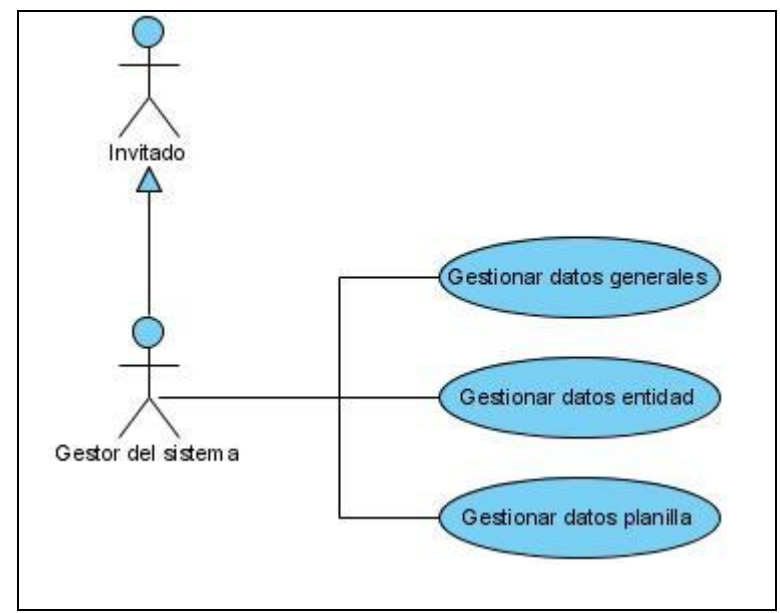

 **Figura 2.6-2** Diagrama para el caso de uso del usuario gestor.

Usuario Administrador: es la persona encargada de administrar la aplicación este usuario tiene permiso para insertar, editar, eliminar datos y usuarios en el sistema, generar reportes (Figura 2.6-3).

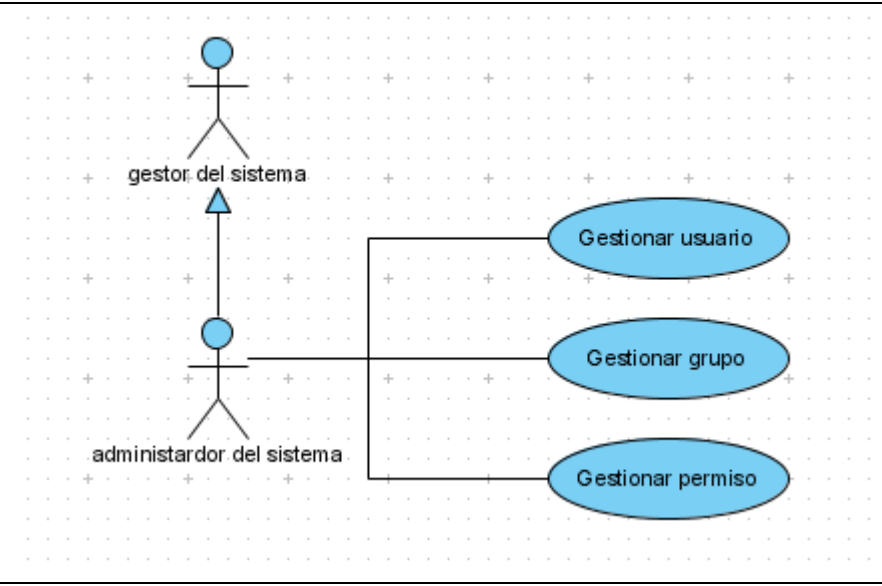

**Figura 2.6-3** Diagrama para el caso de uso del usuario administrador.

Como puede observarse, los actores del sistema son los diferentes usuarios y los casos de uso dependen de los privilegios con los que cuentan cada uno de ellos.

## <span id="page-38-0"></span>**2.7 Diagramas de estados**

Una manera para caracterizar un cambio en un sistema es decir que los objetos que lo componen modificaron su estado como respuesta a los sucesos y al tiempo. El diagrama de estados UML captura este tipo de cambios. Presenta los estados en los que puede encontrarse un objeto junto con las transiciones entre los estados, y muestra los puntos inicial y final de una secuencia de cambios de estado.

Para el usuario administrador se hizo el diagrama de estados para el caso de uso "Adicionar un usuario", en el cual se crea el usuario y se le asigna el permiso y el grupo al que pertenece. (Fig. 2.7-1)

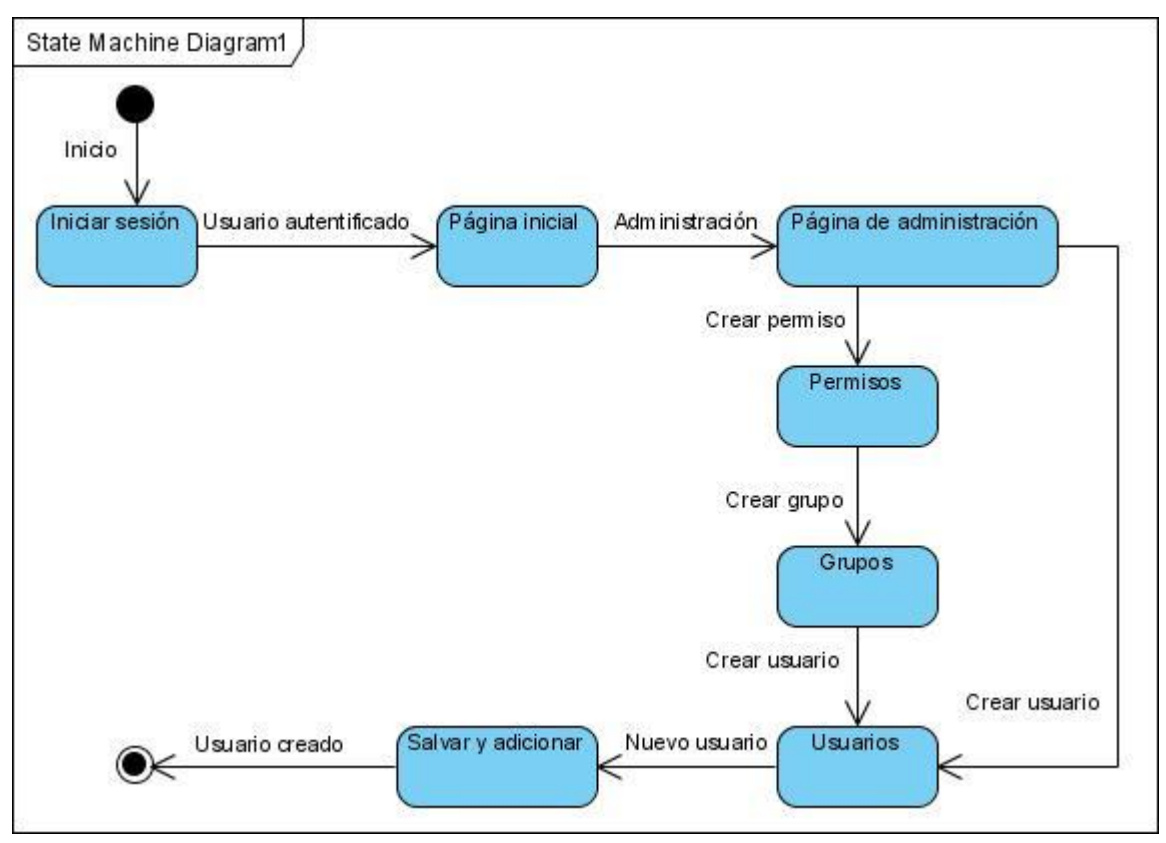

**Figura 2.7-1** Diagrama de transición de estados, caso de uso "Gestionar un usuario".

## <span id="page-39-0"></span>*Capitulo 2. Análisis y diseño del sistema*  **2.8 Diagrama de despliegue**

El modelo de despliegue define la arquitectura física del sistema por medio de nodos interconectados. Estos nodos son elementos hardware sobre los cuales pueden ejecutarse los elementos software. Con frecuencia conocemos cómo será la arquitectura física del sistema antes de comenzar su desarrollo. Por tanto, podemos modelar los nodos y las conexiones del modelo de despliegue tan pronto como comience el flujo de trabajo de los requisitos.

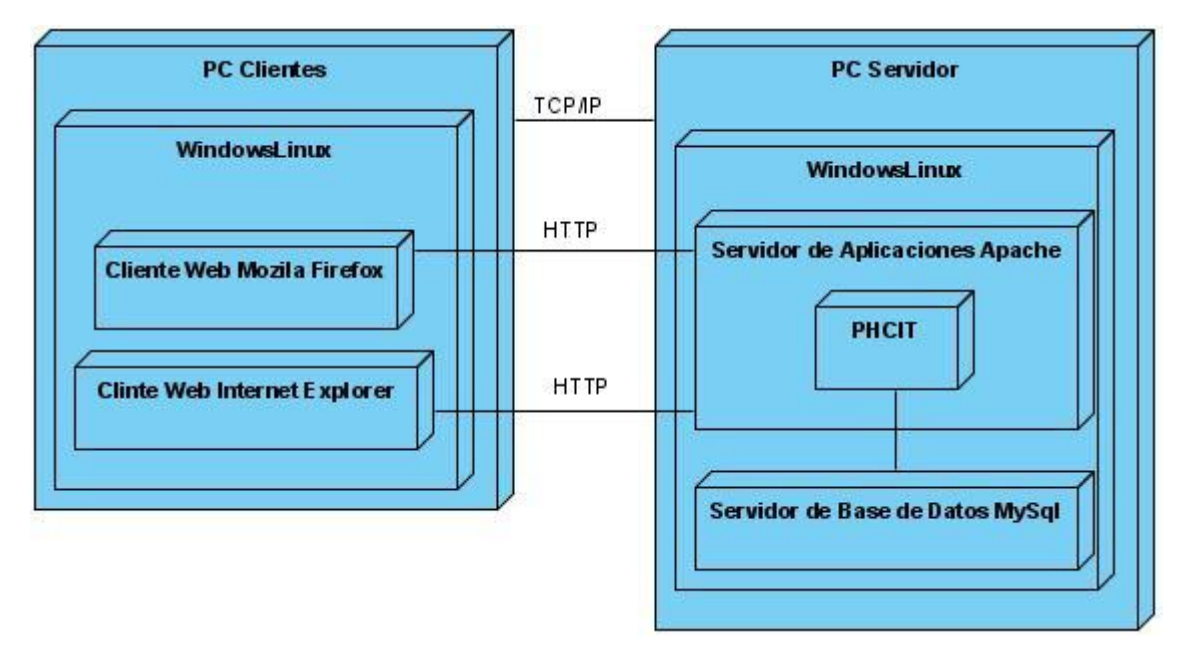

**Figura 2.8-1** Diagrama de despliegue

#### <span id="page-39-1"></span>**2.9 Diagrama de componentes**

Los diagramas de componentes describen los elementos físicos del sistema y su relación, muestran las dependencias lógicas entre componentes software, sean éstos componentes fuentes, binarios o ejecutables. El diagrama de componente hace parte de la vista física de un sistema, la cual modela la estructura de implementación de la aplicación por sí misma, su organización en componentes y su despliegue en nodos de ejecución. Esta vista proporciona la oportunidad de establecer correspondencias entre las clases y los componentes de implementación y nodos. La vista de implementación se representa con los diagramas de componentes.

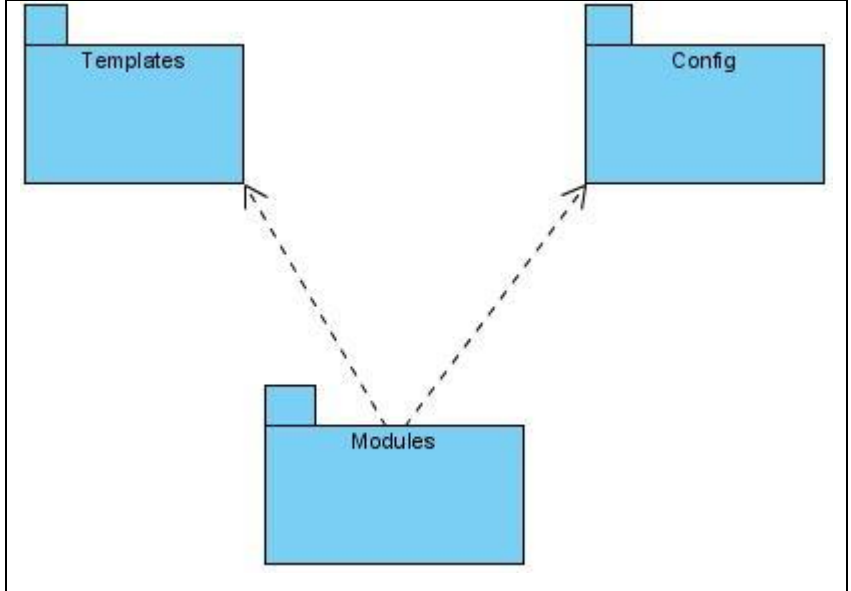

**Figura 2.9-1 Diagrama de componentes**

#### **Descripción de los Componentes.**

a. Subsistema Templates

#### **Contenido:**

- layout.php  $\bullet$
- b. Subsistema Config

#### **Contenido:**

- View.yml  $\bullet$
- Setting.yml  $\bullet$
- filters.yml  $\bullet$
- cache.yml  $\bullet$
- security.yml  $\bullet$
- factories.yml  $\bullet$
- app.yml  $\bullet$
- routing.yml $\bullet$

c. Subsistema Modules

#### **Contenido:**

- entidad
- planilla
- persona
- etc  $\bullet$

Todos estos subsistemas contienen dentro los subsistemas mencionados a continuación:

- $\triangleright$  Templates
- > Actions

#### <span id="page-41-0"></span>**2.10 Tabla de eventos**

En este epígrafe se muestran las tablas de eventos de algunos casos de usos considerados los más relevantes. Las tablas de eventos para los casos de uso, Gestionar usuario y gestionar datos gnerales (Persona) son semejantes, salvando las diferencias existentes entre los componentes de cada entidad. Las tablas que se han hecho son de los casos de uso "Gestionar usuario" (**Figura 2.10-1**), del usuario administrador; "Gestionar datos generales" (**Figura 2.10-2**), del usuario gestor.

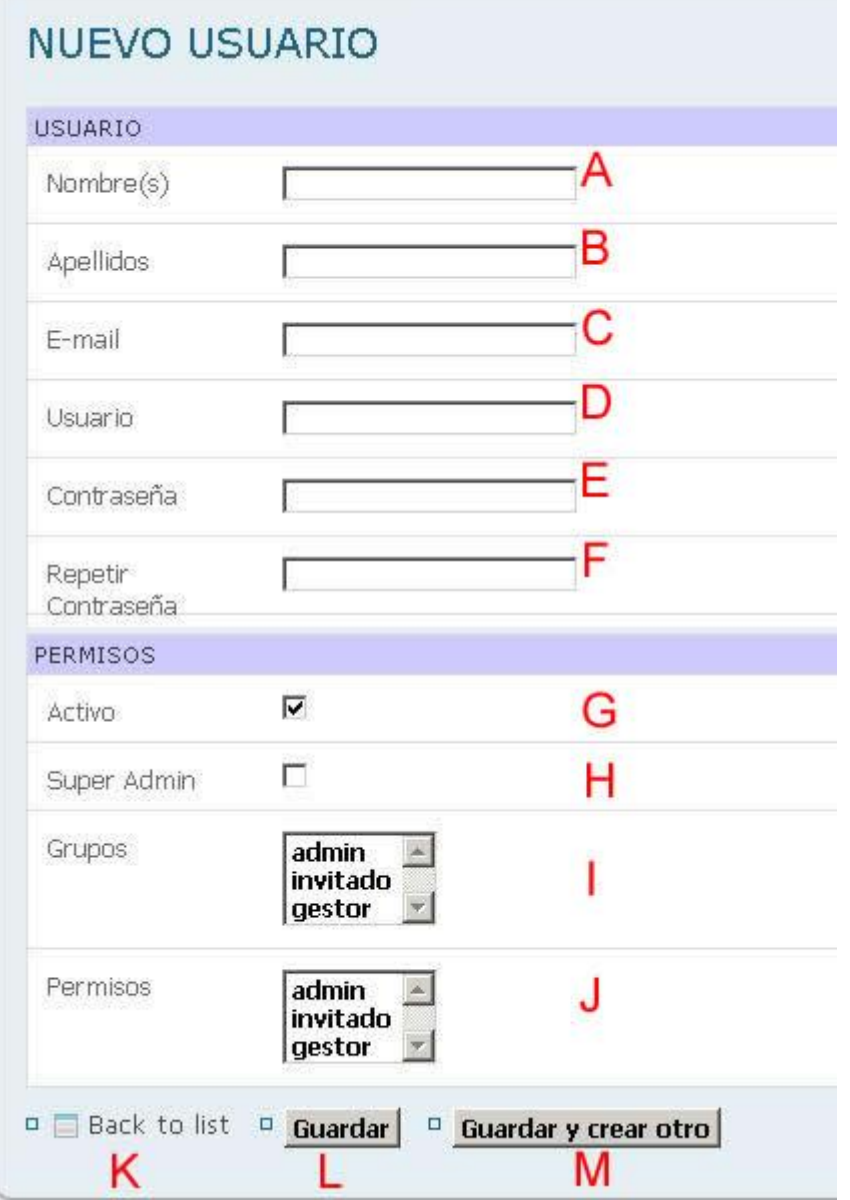

Figura 2.10-1 Crear un nuevo usuario

Precondiciones:

El usuario debe haberse autentificado satisfactoriamente.

Flujo básico

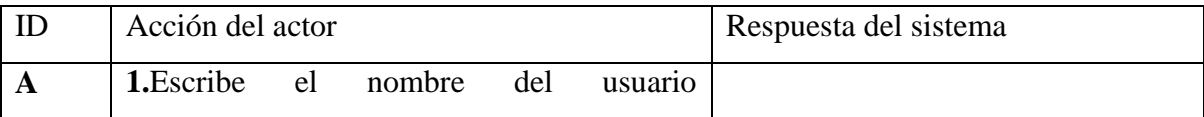

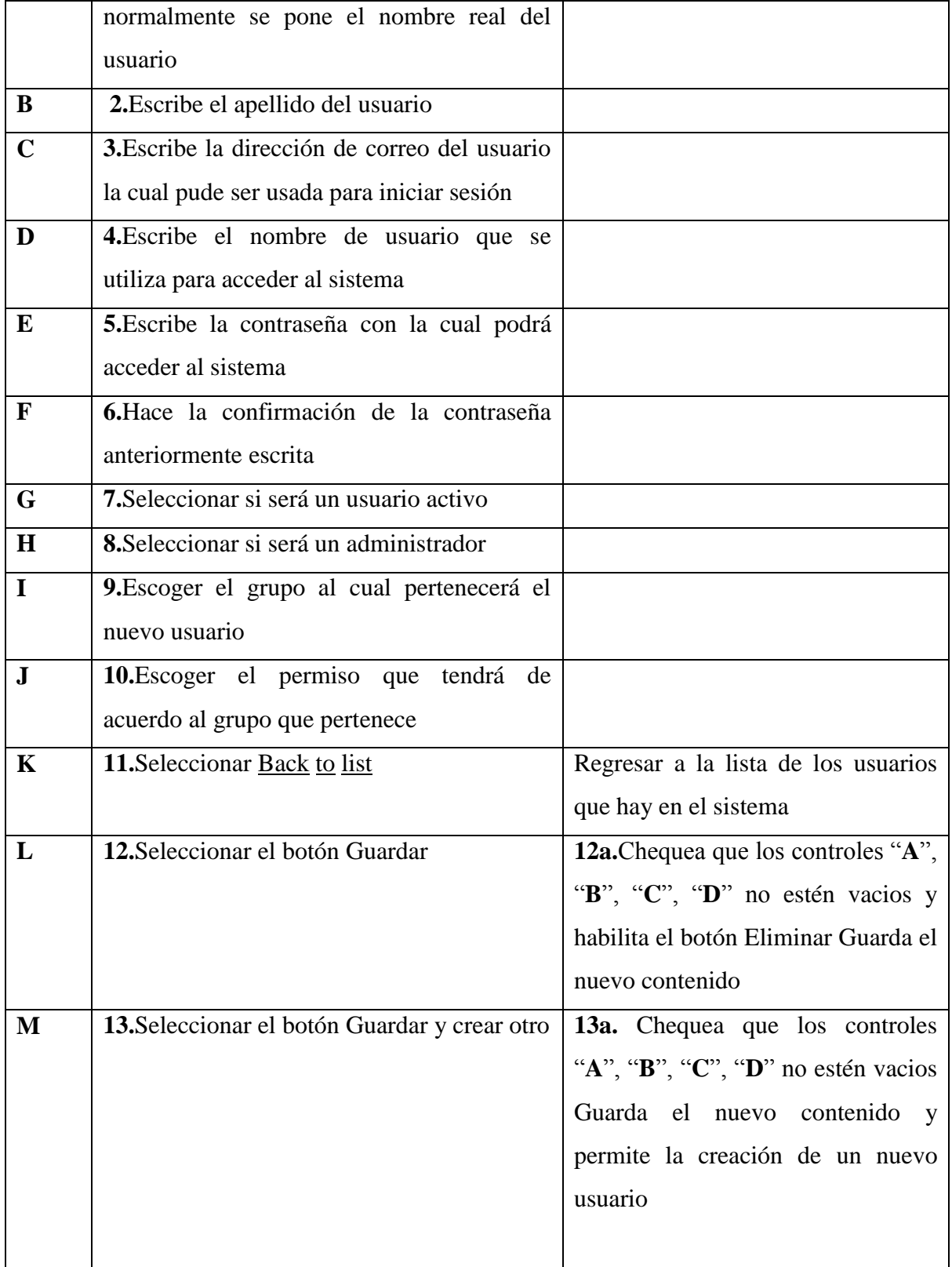

Flujo alterno

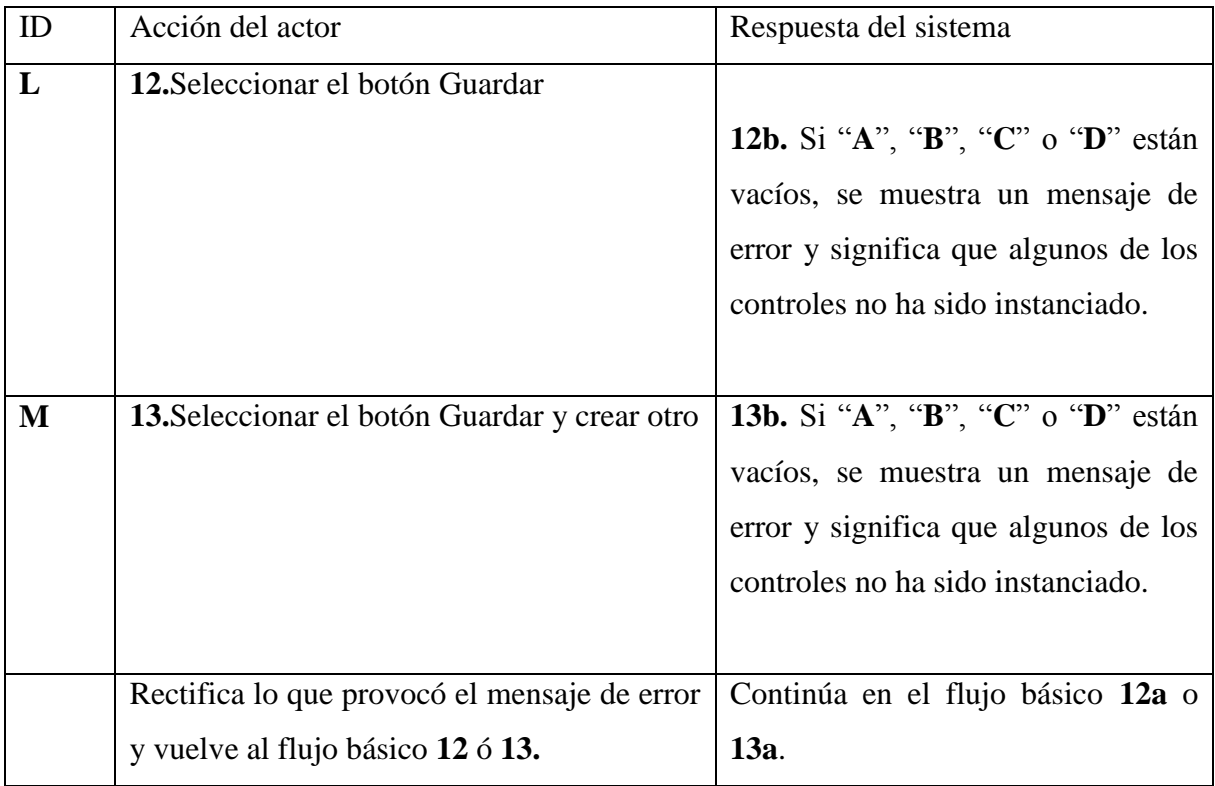

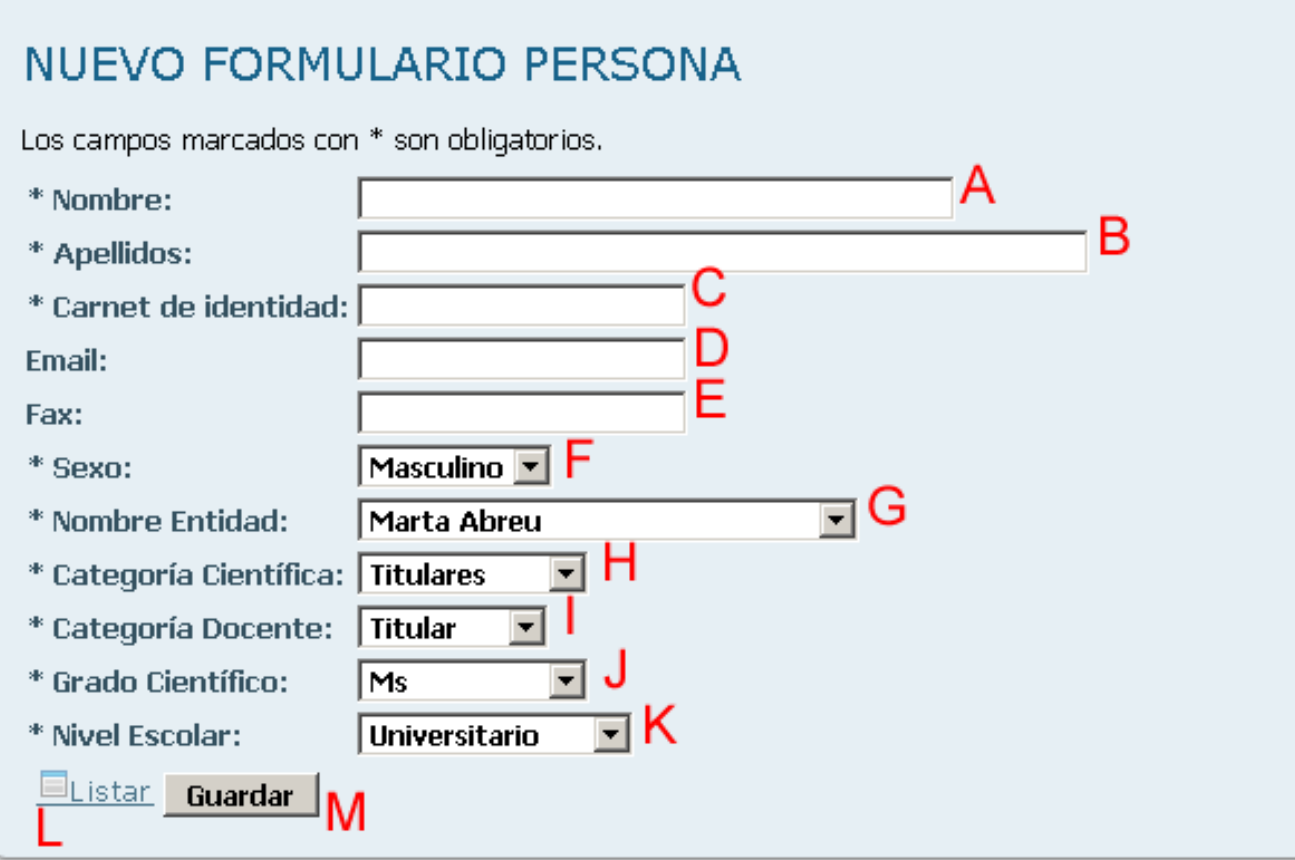

**Figura 2.10-2 Insertar datos**

Precondiciones:

El usuario debe haberse autentificado satisfactoriamente.

Flujo básico

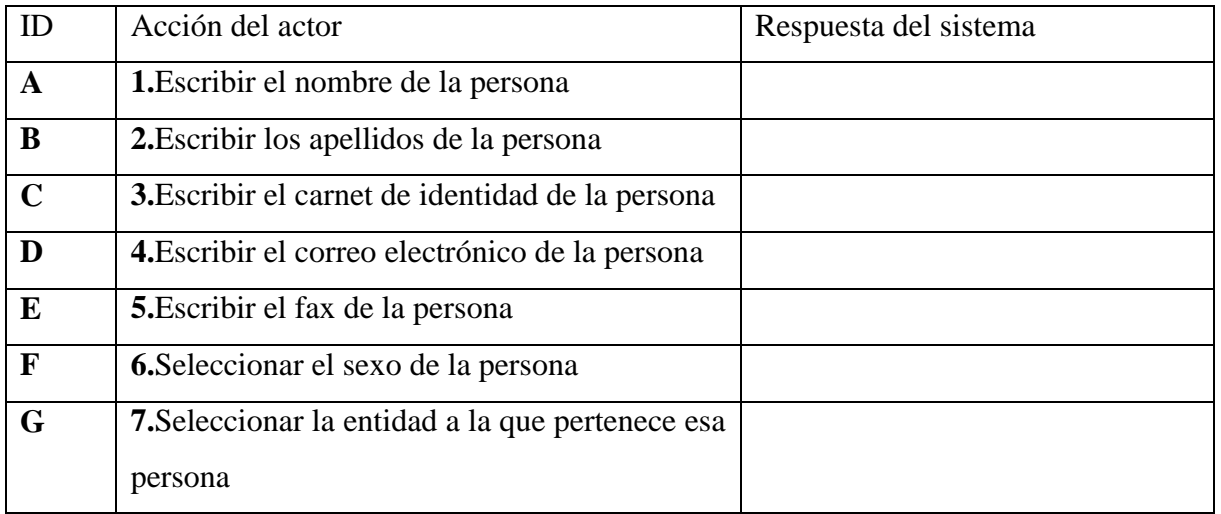

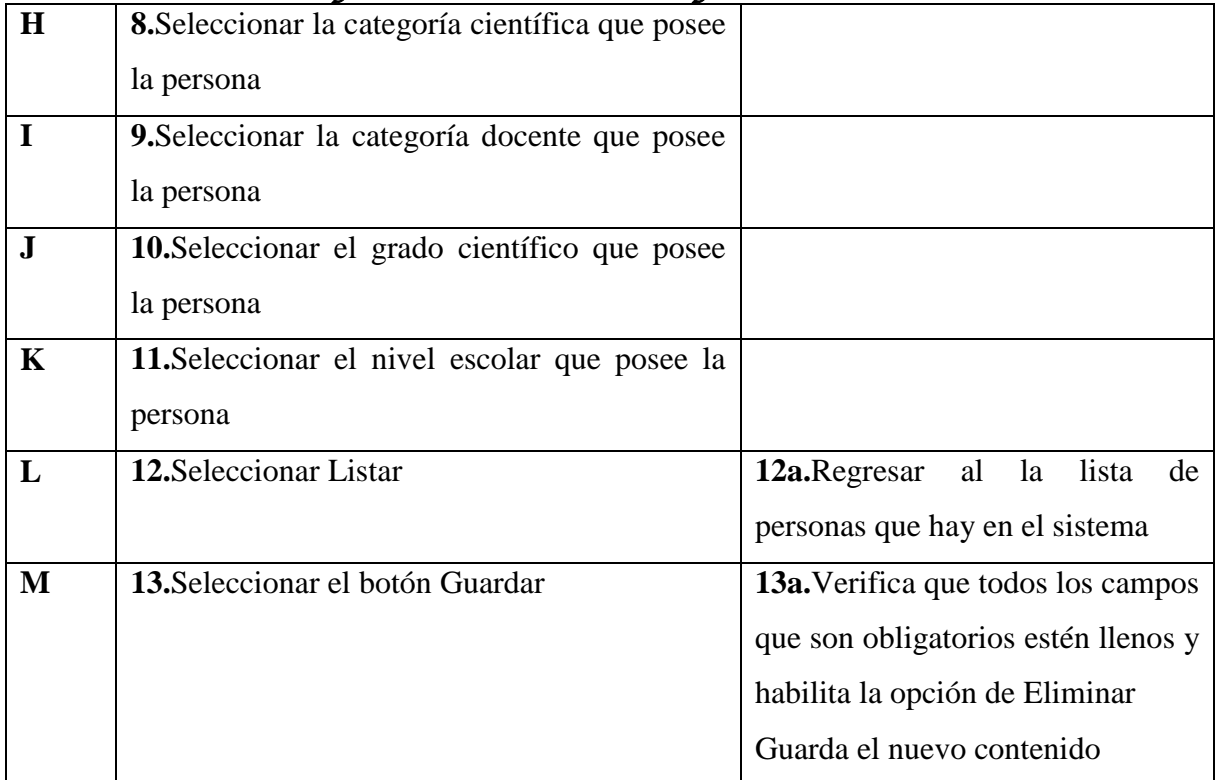

#### Flujo alterno

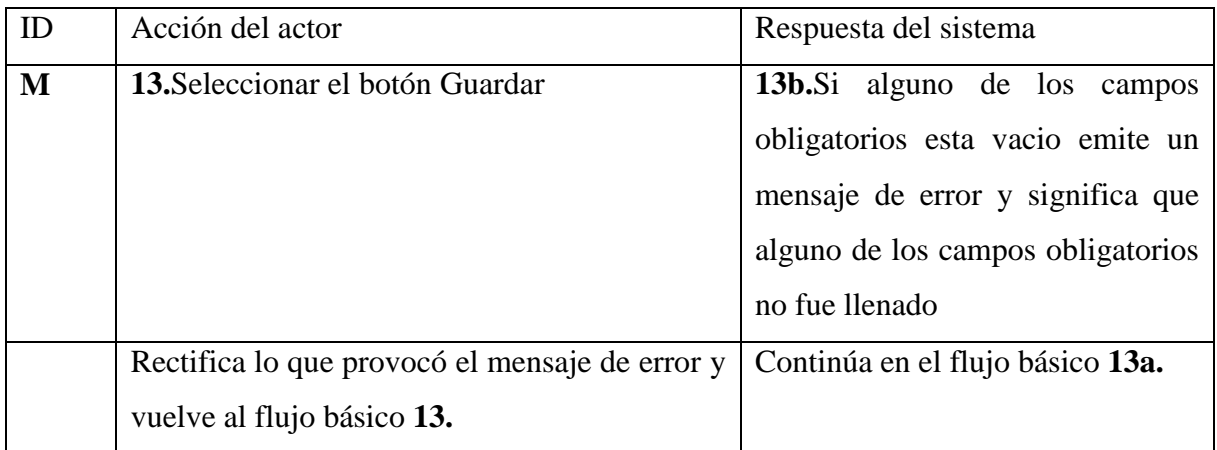

### <span id="page-47-0"></span>**2.11 Modelo Entidad-Relación**

La base de datos es el sistema utilizado para el almacenamiento de datos y acceso controlado a los datos almacenados. En este epígrafe se muestra el diseño de la base de datos del sistema propuesto**.**

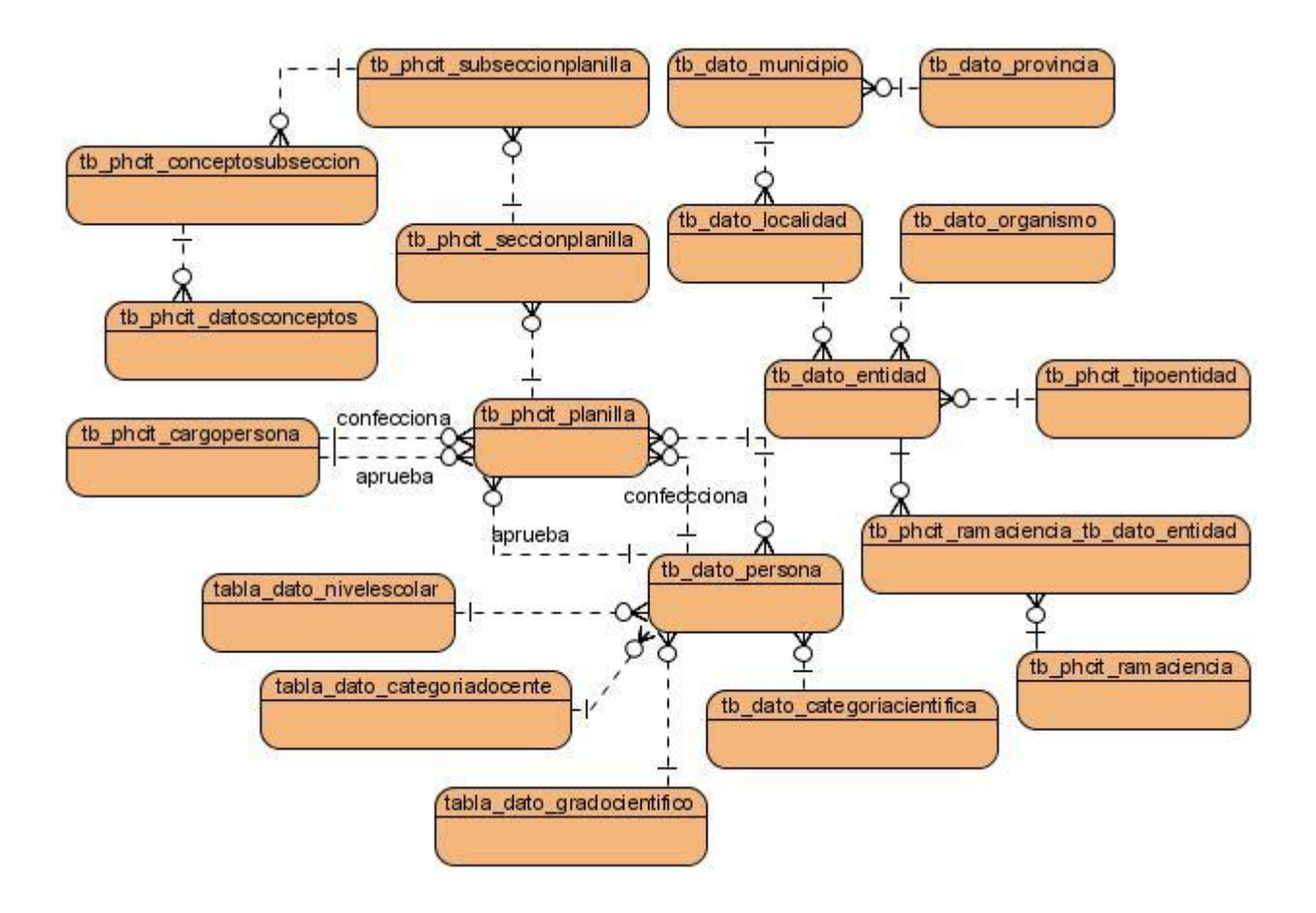

#### <span id="page-48-0"></span>**2.12 Conclusiones parciales**

Mediante el uso del lenguaje UML fue diseñado el entorno Web de este trabajo, atendiendo siempre a los requerimientos de los usuarios potenciales. Al respecto se definieron los casos de uso, los diagramas de navegación, etc.

Luego, aprovechando las facilidades que ofrece el framework symfony para la construcción de entornos Web, se logró implementar un sitio que posibilita un trabajo rápido y sencillo con la información, así como un fácil manejo de esta. Dicha aplicación, contribuirá al desarrollo y mejor funcionamiento de la entidad laboral CITMA en la provincia Villa Clara.

# <span id="page-49-0"></span>CAPÍTULO 3. MANUAL DEL USUARIO

Una parte importante dentro del proceso de desarrollo de un software lo constituye la elaboración del manual de usuario, que no es más que una guía de pasos a seguir por el usuario para interactuar con el sistema, coincidiendo con lo dicho por(Rodolfo A), "... es necesario que se detallen todas y cada una de las características que tienen los programas y la forma de acceder e introducir información."

Este capítulo está dedicado a la exposición de las principales facilidades que ofrece el sistema a cada uno de sus usuarios, así como las formas de aprovechar dichas facilidades. Se tratan además los prerrequisitos, pasos para la instalación y la administración del sitio.

El sistema dispone de tres actores: el usuario invitado, el gestor y el administrador, cada uno de ellos tiene una forma similar de navegar en el sitio, con propósitos diferentes.

En la figura 3.1 se muestra una imagen del sitio, en la cual aparecen señalados los elementos fundamentales que lo componen.

**Figura 3.1 Elementos fundamentales del sitio** 

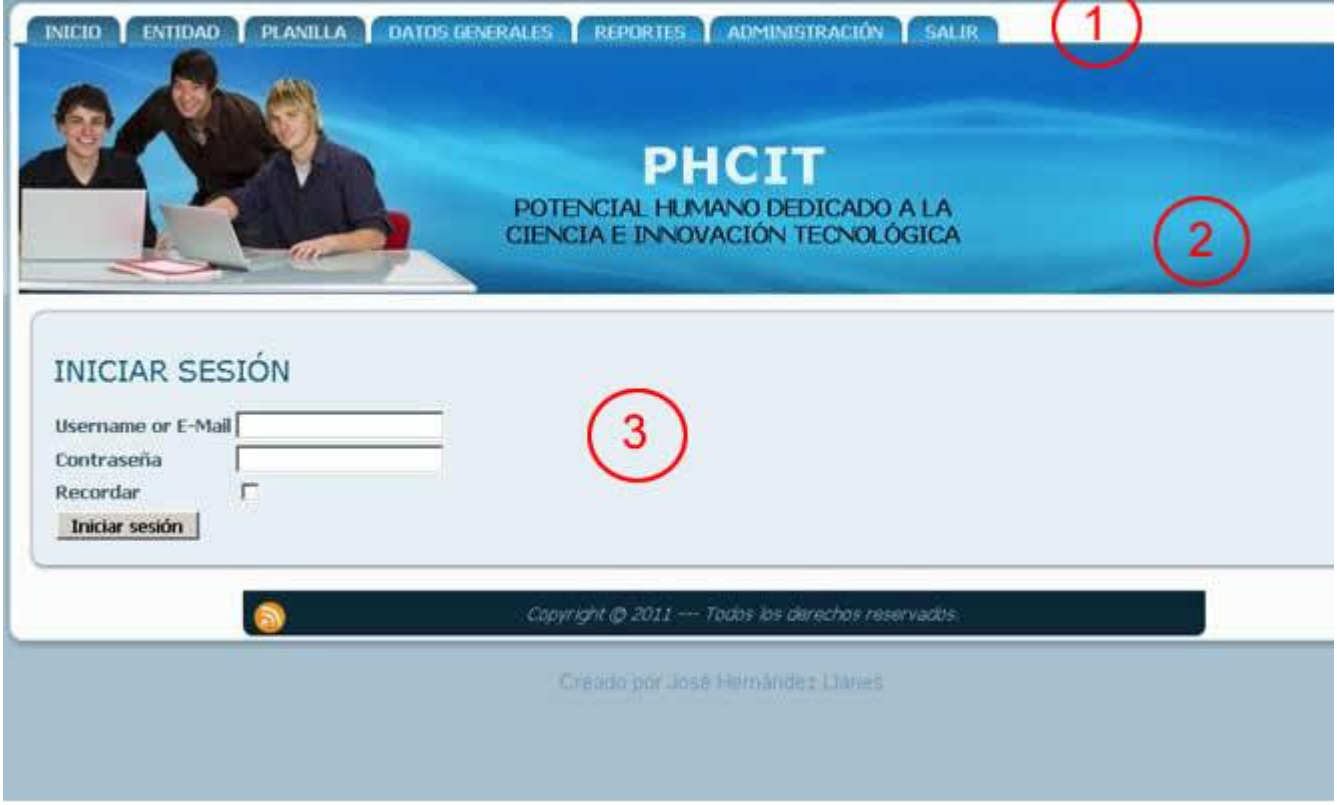

**Figura 3.1 Elementos fundamentales del sitio**

#### <span id="page-51-0"></span>**3.1Prerrequisitos e instalación del sistema**

Antes de instalar el sitio, debe asegurarse que su servidor Web, o su servicio de hosting, cumple los requisitos mínimos para utilizarlo: PHP 5.3.x o superior MySQL 5.1.x o superior Apache 2.2.x o superior El sitio puede utilizarse con los principales navegadores Web, incluyendo: Firefox, Internet Explorer (versión 8).

#### <span id="page-51-1"></span>**3.2 Ambiente para el usuario invitado**

Al visitar el sitio como usuario invitado podrá acceder a todas las funcionalidades presentes en la página inicial, como: Ver la información disponible sobre las entidades, planillas y demás módulos de la aplicación, también podrá generar los reportes que estime conveniente, en caso de que este usuario visitase la opción de administración que aparece en el menú no podrá acceder a la misma ya que esta solo está disponible para usuarios administradores del sistema ,se permite que el usuario se desloguee de la aplicación en cualquier momento con la opción del menú Salir, para que el usuario esté en condiciones de poder navegar en el sitio es preciso primero que se autentifique ya que para acceder al sistema deben contar previamente con un usuario y una contraseña debido a que el sistema solo estará disponible en cuanto a accesibilidad para los que trabajen con él, en la entidad laboral CITMA.

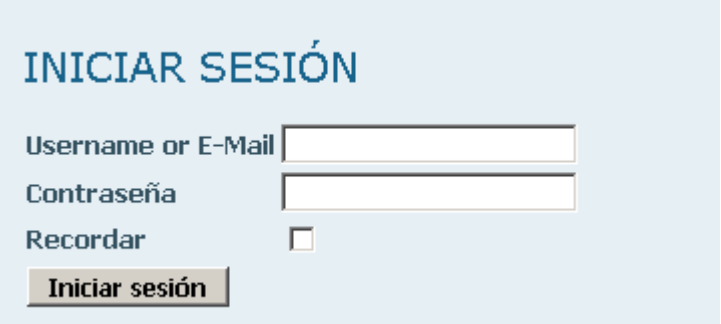

**Figura 3.2-1 Formulario de acceso**

Al acceder al sistema como usuario invitado podrá acceder a todas las opciones del menú pero solo tendrá permisos para realizar determinadas acciones tales como:

**Index:** Donde tendrá una vista de todas las entidades que existen con sus respectivos datos, como se puede apreciar en este caso y así con todos los demás formularios (Figura 3.2-2).

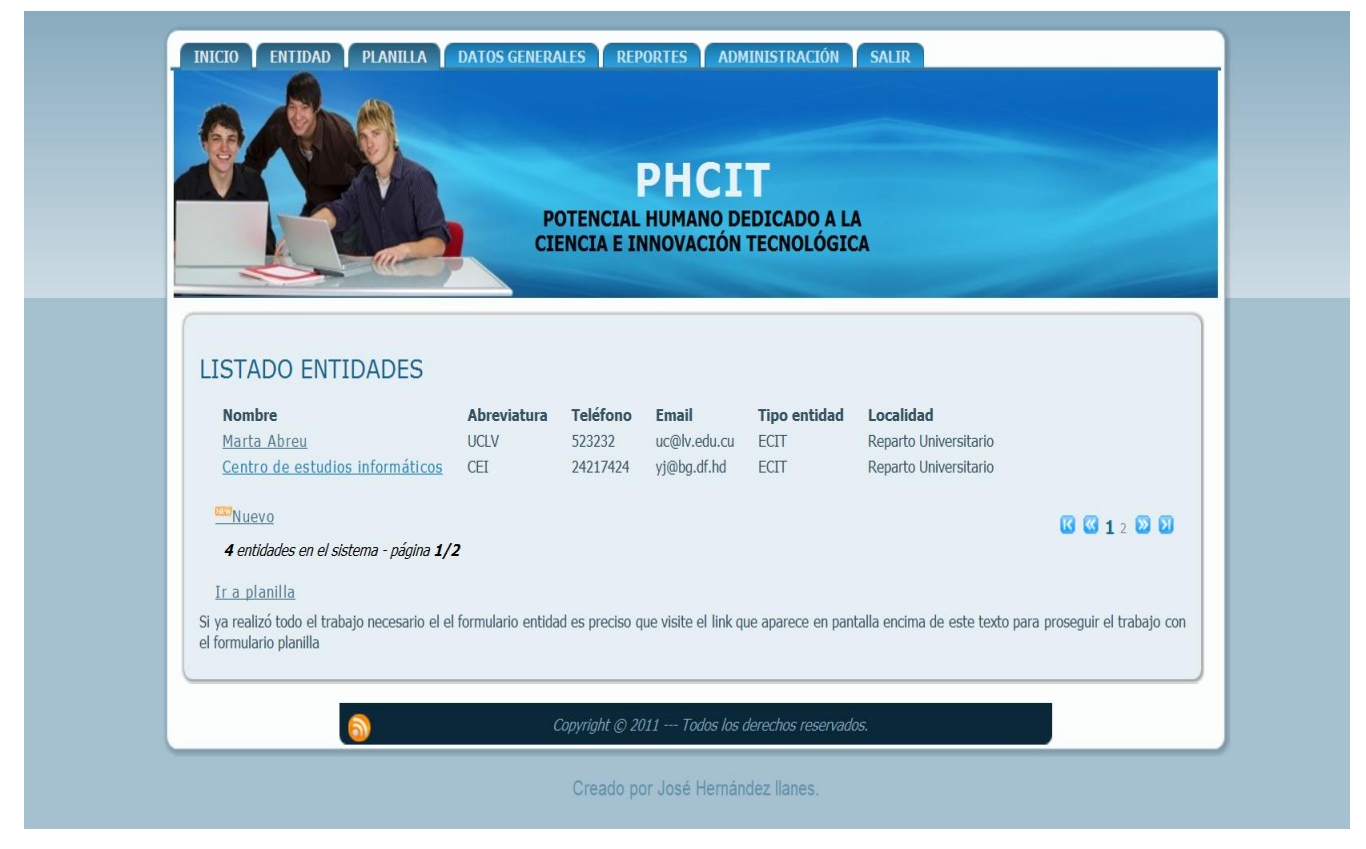

**Figura 3.2-2 Listado de entidades**

**Show:** Aquí tendrá la vista de uno de los elementos en específico que puedo ver en la acción Index anterior con todos los datos que forman este formulario ya que en la vista anterior solo se muestran los campos que se consideran los más importantes, desde esta misma vista pude regresar a la vista Index a través del vinculo (Listar) pero no podrá editar (Editar) dicho formulario porque no posee los permisos suficientes para ejecutar esta acción (Figura 3.2-3).

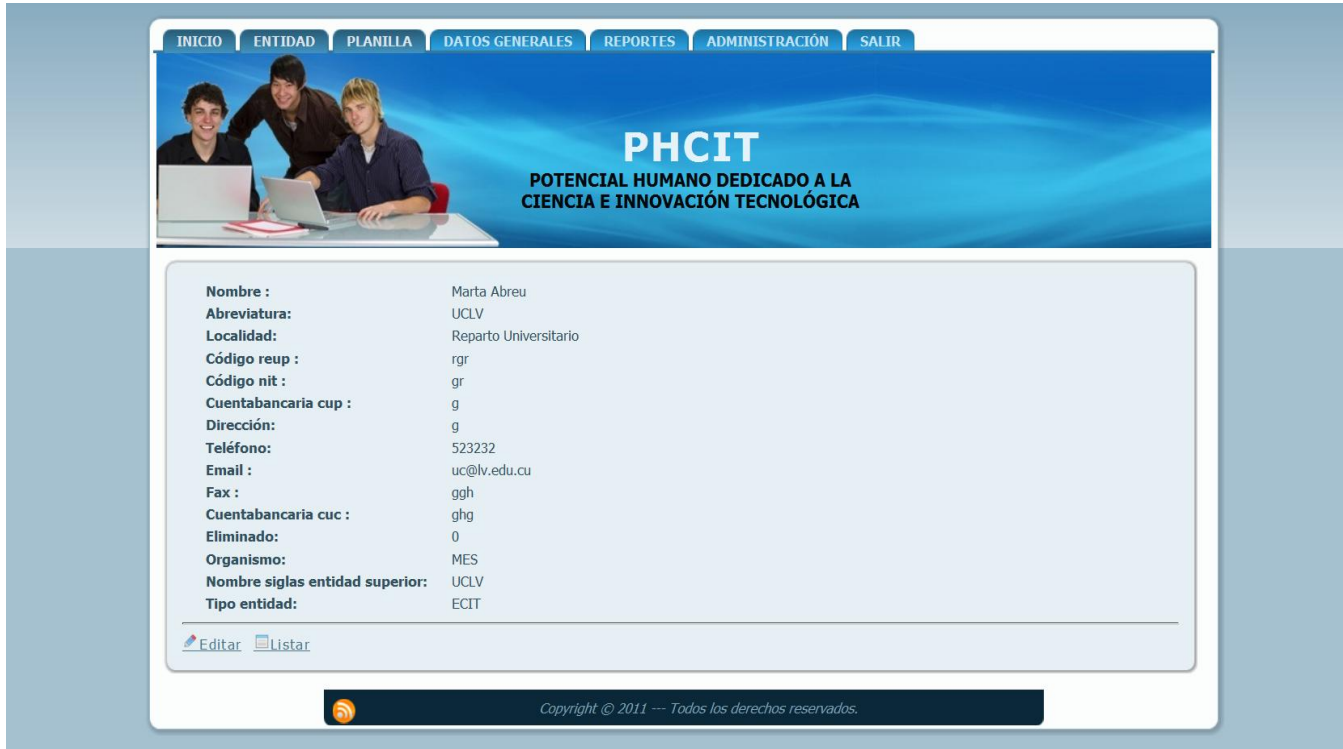

**Figura 3.2-3 Mostrar datos**

## <span id="page-53-0"></span>**3.3 Ambiente para el usuario gestor**

Al acceder como usuario gestor también tendrá que autentificarse, este puede tener acceso a las mismas opciones del menú que el usuario invitado pero con la diferencia que podrá acceder a todas las acciones disponibles en la aplicación a las que no tenía acceso el usuario invitado ya que este usuario cuenta con los permisos requeridos para realizar estas acciones ya que es el encargado de la gestión de la información en el sistema, las acciones antes mencionadas son:

**New:** Aquí podrá acceder a la creación de un nuevo formulario en el cual debe llenar obligatoriamente todos los campos marcados con "\*", desde aquí también puede regresar a la vista Index mediante el enlace (Listar) (Figura 3.3-1).

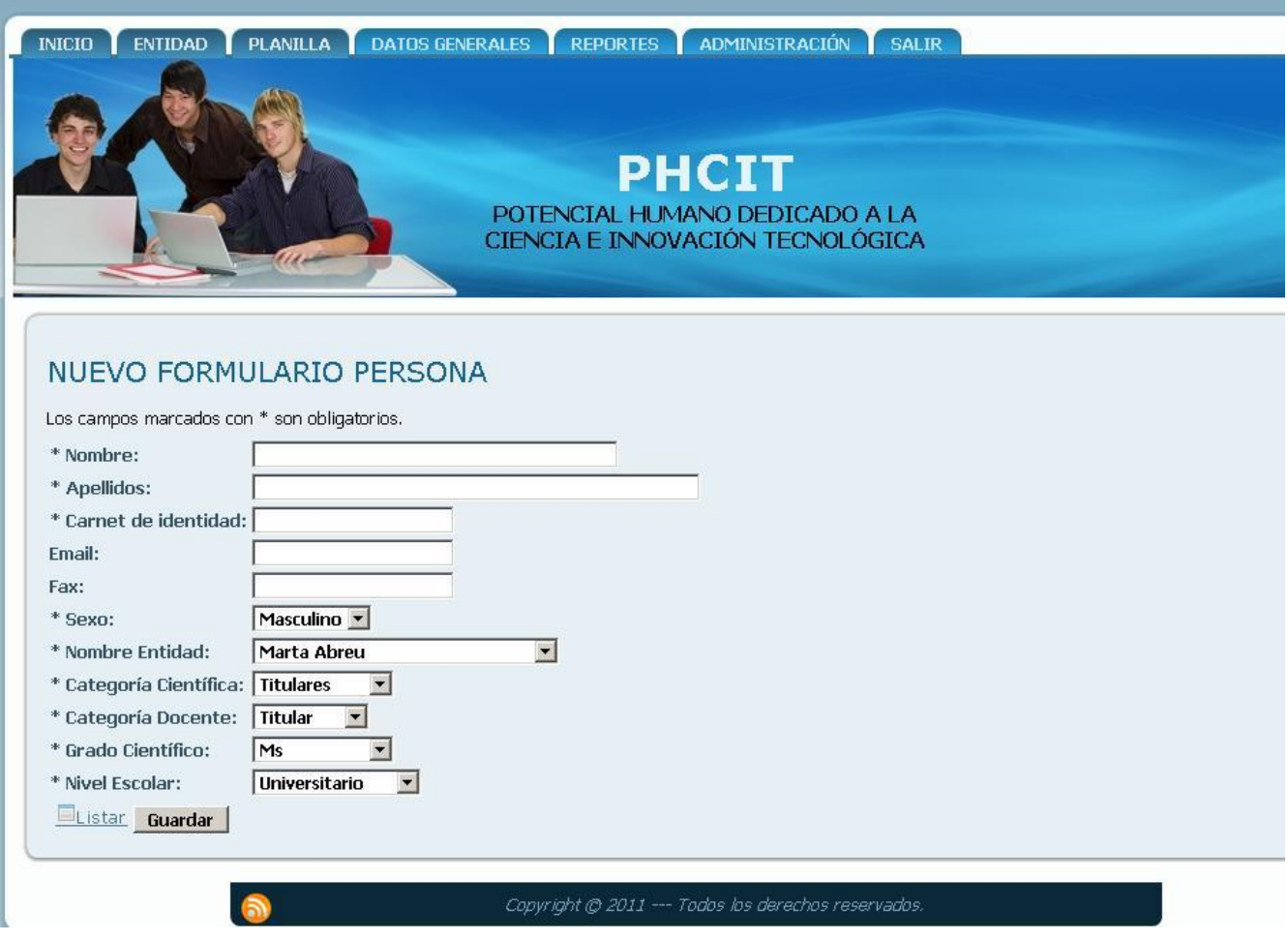

**Figura 3.3-1 Nuevo formulario persona**

#### **Create:**

Mediante esta acción podrá crear los registros en la base de datos del sistema, esta acción es llamada dentro de la acción (New) cuando se oprime el botón (Guardar).

#### **Edit:**

Aquí tendrá la posibilidad de editar un formulario ya existente, en caso de haber cometido algún error dando la posibilidad de cambiar esa información y subsanar dicho error (Figura 3.3-1).

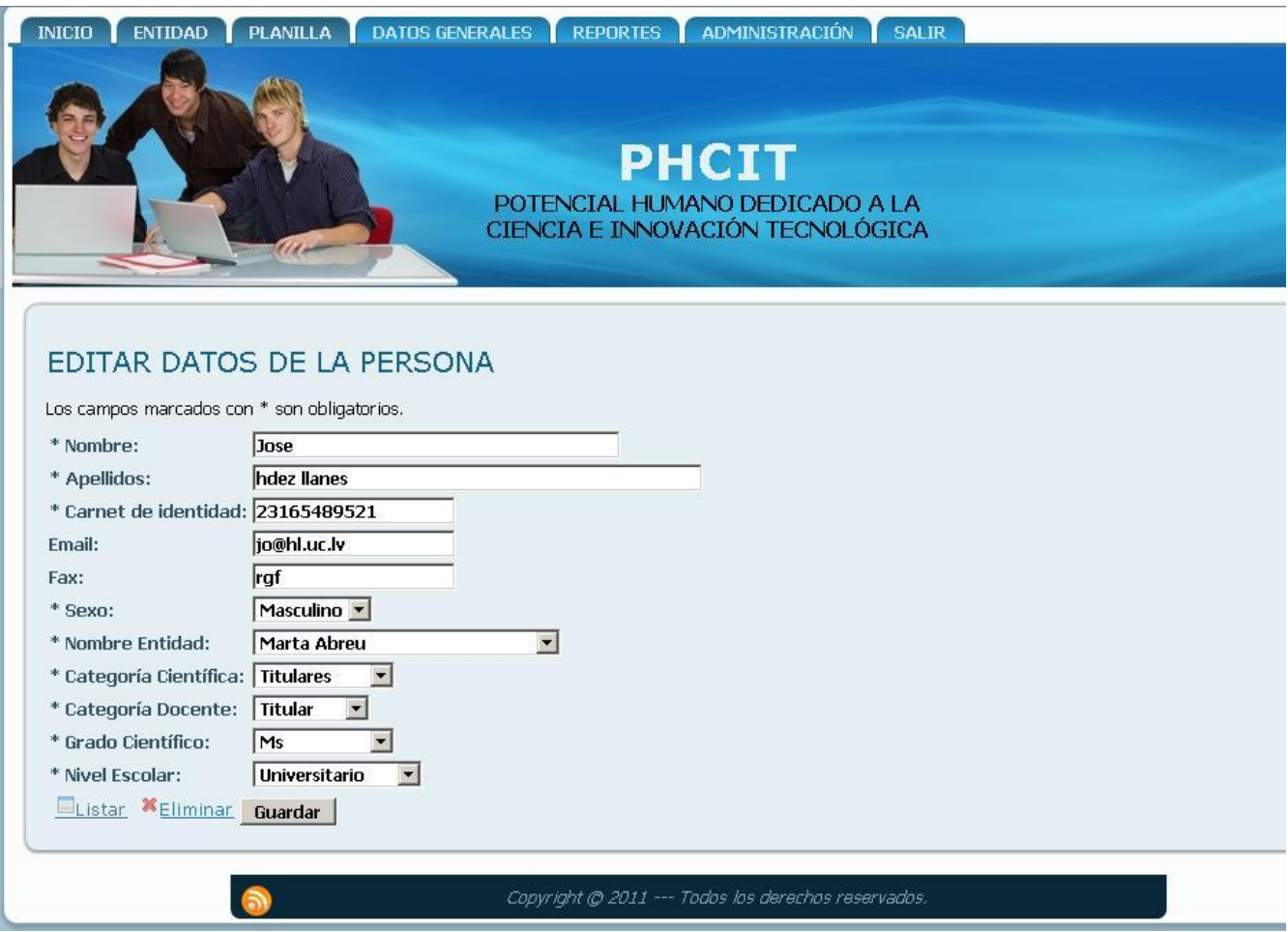

**Figura 3.3-2Editar formulario persona**

#### **Update:**

Al oprimir el botón Guardar serán actualizados los datos en la base de datos

#### **Delete:**

Si se escoge la opción (Eliminar) será destruida la información que está en la base de datos relacionada con ese campo. Pero antes aparecerá un cuadro de dialogo que le preguntará al usuario si está seguro de querer realizar esta acción.

## <span id="page-55-0"></span>**3.4 Ambiente para el usuario administrador**

Los usuarios autenticados como administradores pueden acceder a todas las opciones del menú y a todas las acciones de la aplicación para acceder a las funciones de la administración bastará con visitar

la opción del menú (Administración), en caso de estar autenticado como administrador podrá acceder directamente a las opciones de administración, de lo contario se mostrará un mensaje de error que le informará que no tiene permiso para acceder y será necesario entonces que se autentifique.

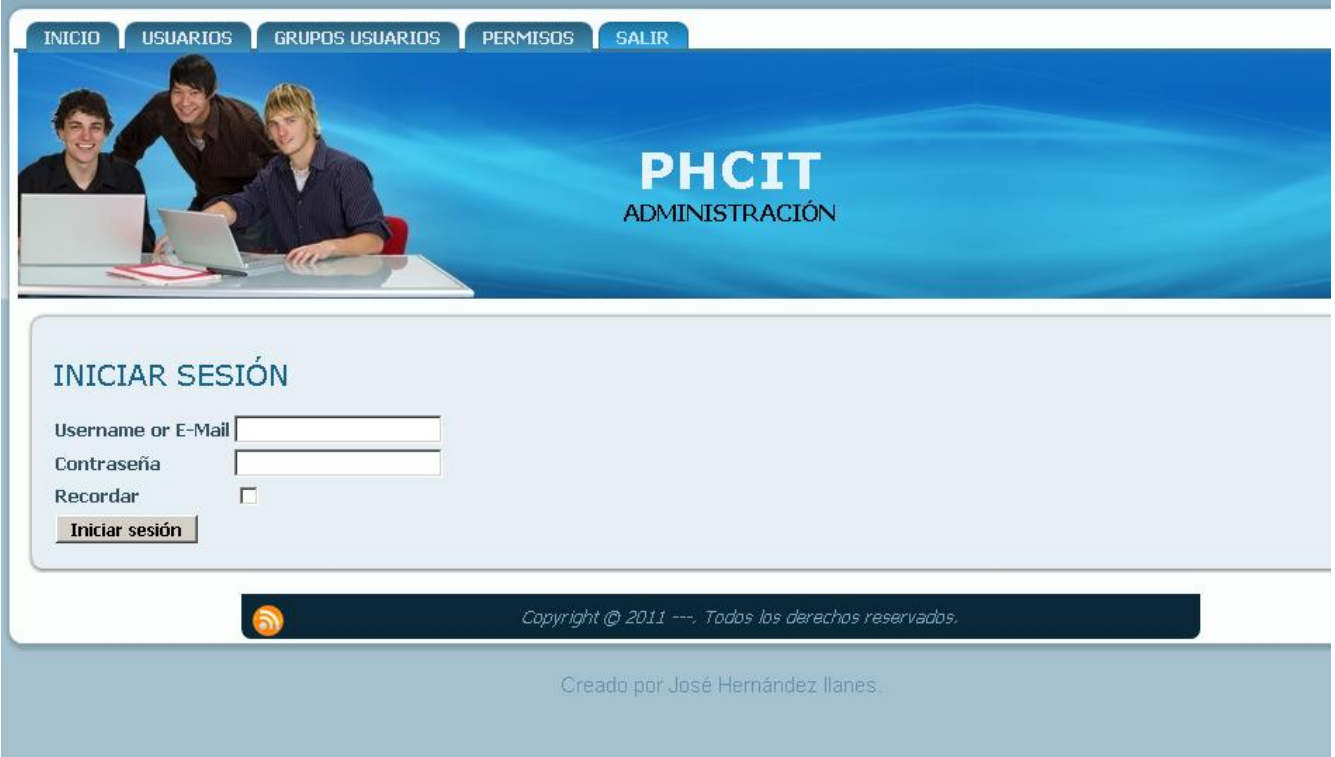

#### **Figura 3.4-1Página de inicio administración**

Una vez autenticado podrá acceder a las tareas de administración.

#### <span id="page-56-0"></span>**3.4.1 Opciones del menú**

El Panel de Administración cuenta con un menú que brinda acceso a todas las funciones disponibles de este (Figura 3.4.1-1)

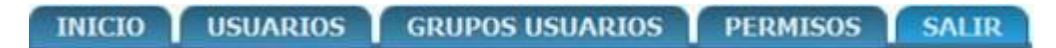

#### **Figura 3.4.1-1 Opciones del menú**

La primera opción del menú nos remite a la página de inicio de la aplicación si se está autenticado se preserva el estado y en caso de no estarlo también.

La segunda opción nos da la posibilidad de manejar los posibles usuarios del sistema donde se puede apreciar una lista de todos los usuarios existentes con un grupo de datos más que son de interés para el administrador (Figura 3.4.1-2).

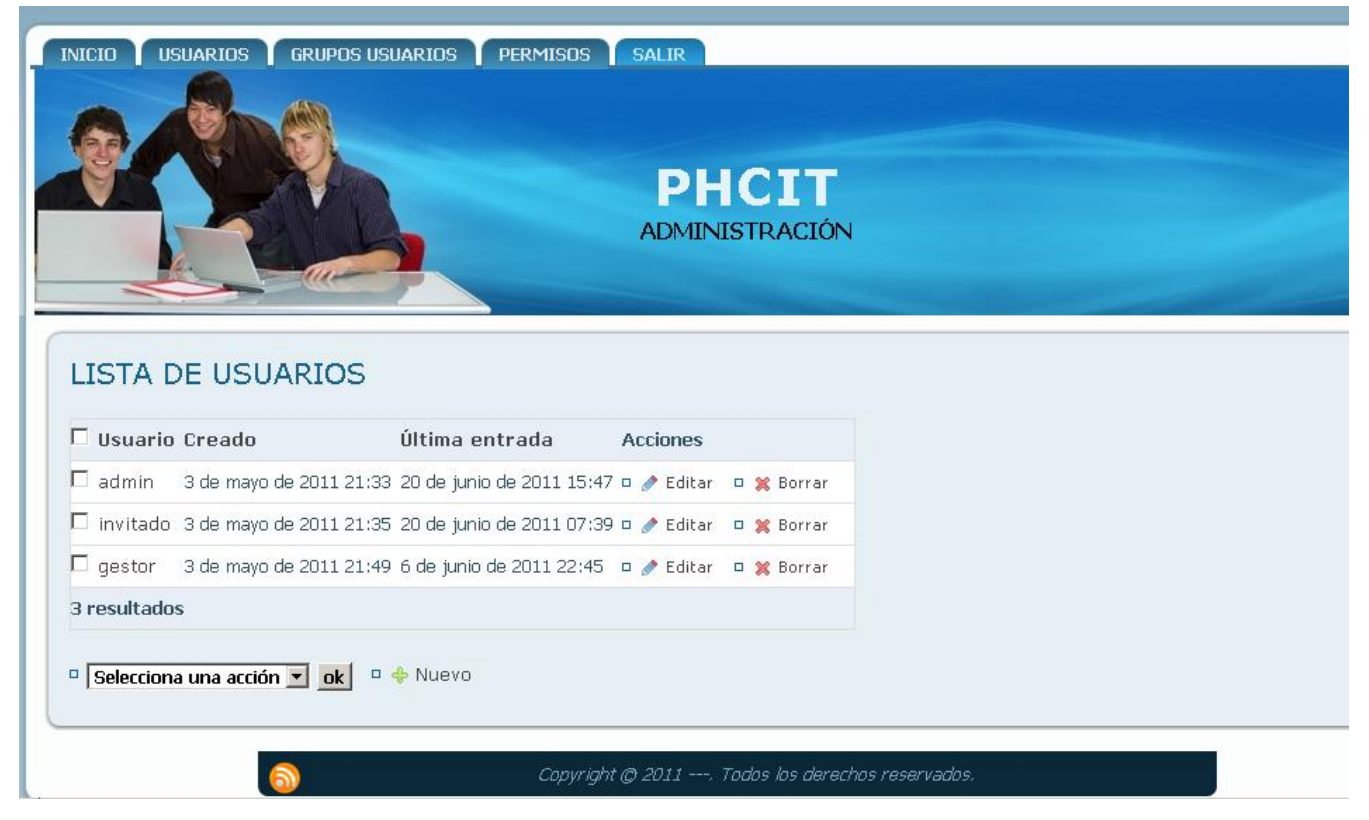

**Figura 3.4.1-2 Lista de usuarios** 

Podemos crear un nuevo usuario con la opción (+Nuevo) que podemos apreciar en la imagen o podemos eliminar un usuario ya existente seleccionando la opción (Borrar), como podemos apreciar en la figura también, se pueden editar los datos de un usuario con la opción (Editar) (Figura 3.4.1-2). Para poder llenar el formulario de creación de un usuario es preciso asignarle antes uno de los grupos y permisos que están definidos o de ser necesario, podemos crear dichos grupos y permisos mediante las demás opciones del menú (Figura 3.4.1-3).

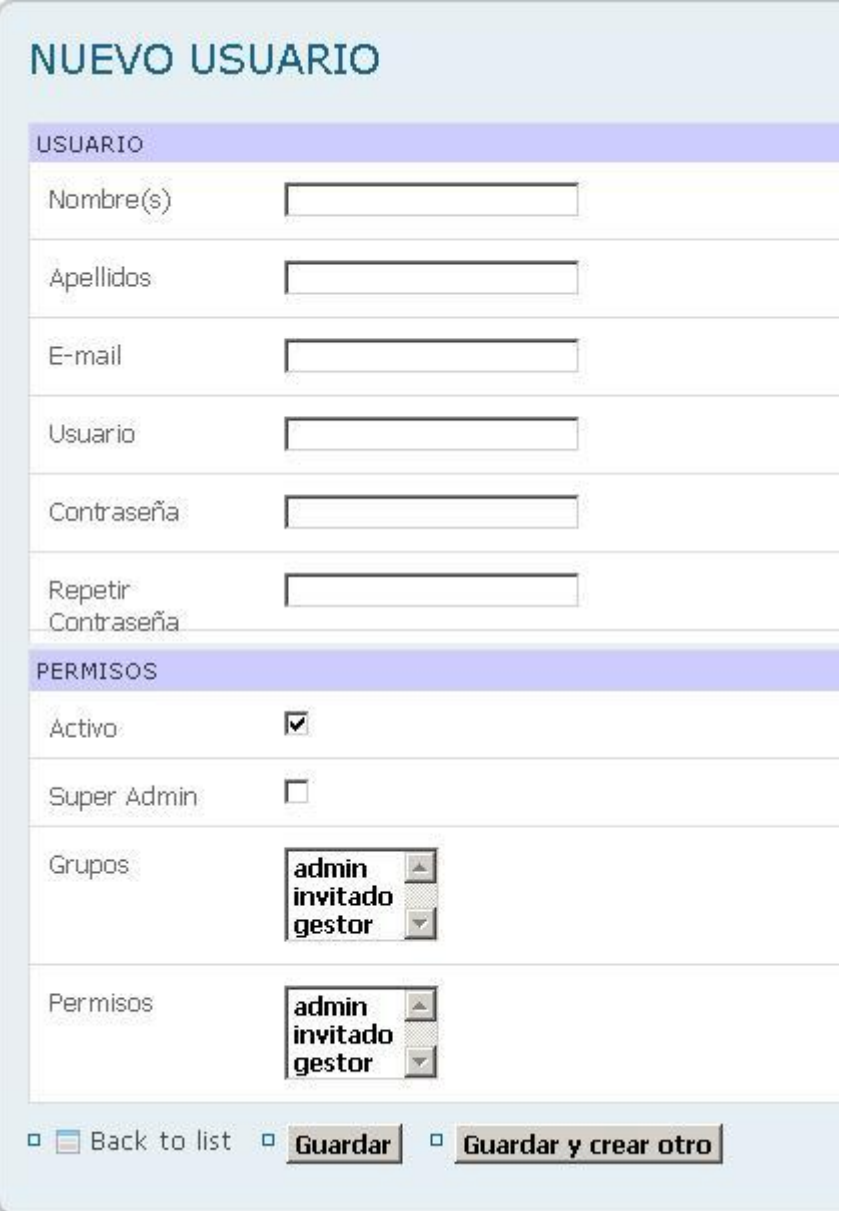

**Figura 3.4.1-3 Formulario de creación del usuario** 

Se tiene también la posibilidad de al igual que el usuario crear un grupo de usuarios nuevos, eliminar o editar uno ya existente (Figura 3.4.1-4).

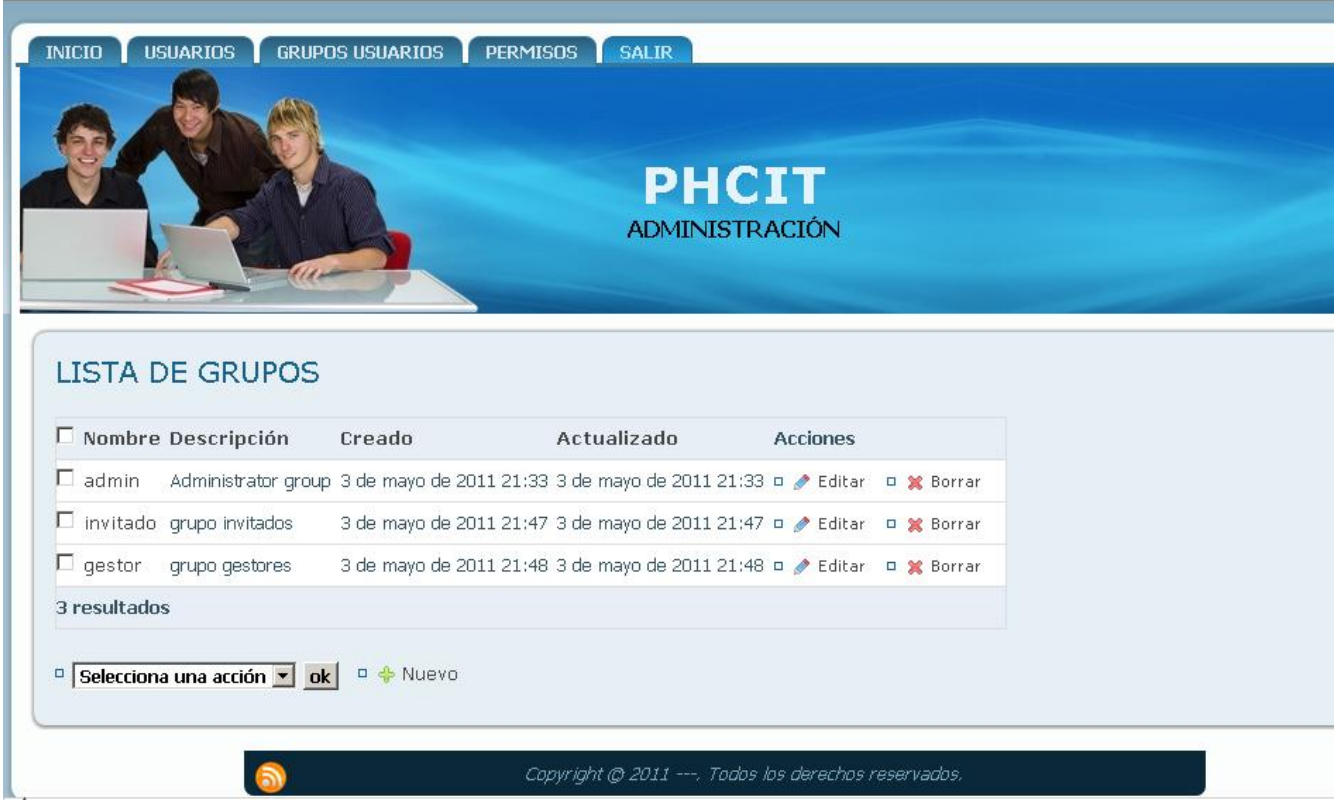

**Figura 3.4.1-4 Lista de grupos de usuarios**

También podemos proceder de igual forma la hora de la creación, edición o eliminación de un permiso (Figura 3.4.1-5).

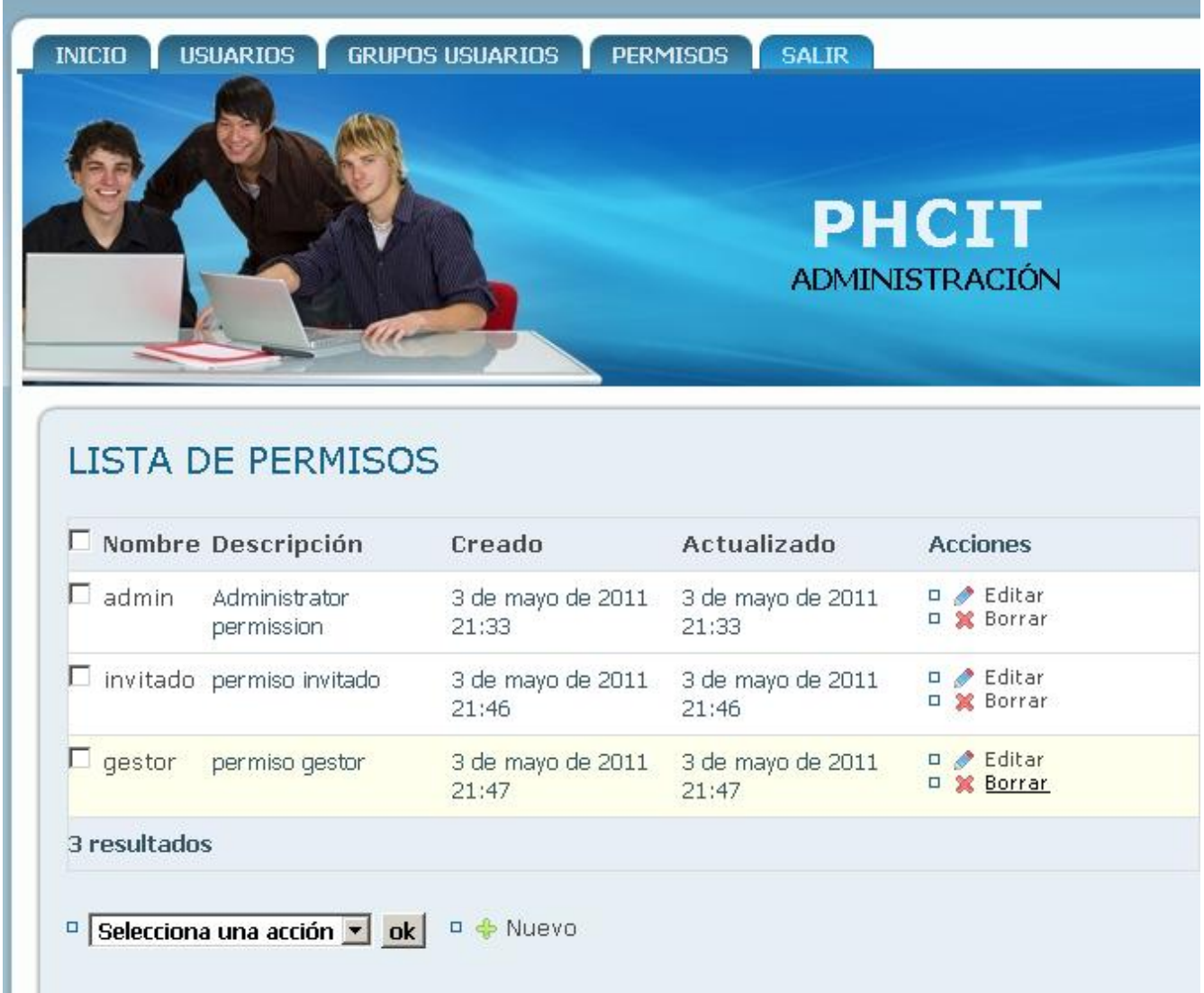

**Figura 3.4.1-5 Lista de permisos** 

La opción del menú Salir como su nombre lo indica, permite que el usuario se desloguee de la zona administrativa, al hacerlo, el sistema lo devuelve a la página inicial del sitio de administración. Donde tendrá la opción de ingresar nuevamente.

## <span id="page-61-0"></span>**3.5 Conclusiones parciales**

Nuestra aplicación web cuenta ahora con un manual de usuario en el que se explican los principales funcionalidades a las que pueden acceder cada uno de los usuarios del sistema y los pasos básicos para administrar los usuarios, permios y grupos de usuarios por parte del administrador. Con ello se facilitan la navegación y el mantenimiento del mismo.

## *Conclusiones*

## <span id="page-62-0"></span>CONCLUSIONES

En la actualidad, la información es considerada un recurso estratégico valiosísimo por cualquier entidad que pretenda ser competitiva. Los sitios Web, para conseguir un adecuado flujo informacional, deben cumplir con determinadas características tales como: facilidad de uso, calidad del entorno audiovisual, calidad en los contenidos, sistemas de navegación e interacción eficientes, originalidad, uso de tecnología avanzada, capacidad de motivación, y deben adecuarse a los usuarios.

Se logró implementar una aplicación Web mediante el uso del framework Symfony, que permite gestionar de manera sencilla la información relacionada con el potencial humano dedicado a la ciencia e innovación tecnológica, poniendo a la disposición del CITMA el sistema implementado, garantizando la seguridad e integridad de los datos manejados en la aplicación con la utilidad del empleo de los sistemas de base de datos para la gestión de la información. Posee además una jerarquía de usuarios con diferentes roles bien delimitados.

## *Recomendaciones*

## <span id="page-63-0"></span>**RECOMENDACIONES**

Una vez concluido el trabajo pueden hacerse algunas recomendaciones para mejorar la funcionalidad de la aplicación y su calidad.

Desarrollar nuevas funcionalidades que puedan ser agregadas al proyecto, para ampliar la gama de aplicaciones, como por ejemplo el envío de un correo electrónico a los encargados en cada entidad de reportar los datos de dicha entidad perteneciente al sistema de ciencia e innovación tecnológica al CITMA en caso de que sea fin de mes y no se hayan reportado sus datos.

### *Glosario*

## <span id="page-64-0"></span>GLOSARIO

**Apache –** Servidor de páginas Web de código abierto para diferentes plataformas (UNIX, Windows, etc.).

**API (Application Programming Interface) –** La interfaz de programación de aplicaciones es un conjunto de funciones y procedimientos (o métodos, en la programación orientada a objetos) residentes en bibliotecas (generalmente dinámicas, también llamadas DLL) que permiten que una aplicación corra bajo un determinado sistema operativo. Se trata del conjunto de llamadas a ciertas bibliotecas que ofrecen acceso a ciertos servicios desde los procesos y representa un método para conseguir abstracción en la programación, generalmente (aunque no necesariamente) entre los niveles inferiores y los superiores del software.

Uno de los principales propósitos de una API consiste en proporcionar un conjunto de funciones de uso general (por ejemplo, dibujar ventanas o iconos en la pantalla). De esta forma, los programadores hacen uso de sus funcionalidades, evitándose el trabajo de programar todo desde el principio.

**Casos de uso –** Colección de escenarios del uso de un sistema. Describe la forma en que un sistema luce ante sus usuarios.

**GNU (Gnu is Not Unix) –** Conjunto de programas desarrollados por miembros de la Free Software Foundation (Fundación por el Software Libre); son de uso gratuito.

**Hipervínculo –** Elemento de un documento electrónico que hace referencia a otro recurso de cualquier formato electrónico, por ejemplo, otro documento o un punto específico del mismo o de otro documento. Combinado con una red de datos y un protocolo de acceso, un hipervínculo permite acceder al recurso referenciado en diferentes formas, como visitarlo con un agente de navegación, mostrarlo como parte del documento referenciador o guardarlo localmente.

**HTML (HyperText Markup Language) –** El lenguaje de marcadores para hipertexto está basado en marcas que indican las características del texto y es utilizado para definir documentos de hipertexto en páginas Web. Permite a las computadoras que tienen instalado TCP/IP recibir hipertextos de otras y visualizarlos sin tener en cuenta cómo ni en que sistema operativo se crearon.

### *Glosario*

**HTTP (HyperText Transfer Protocolo) –** Protocolo cliente-servidor utilizado para el intercambio de páginas Web (HTML).

**JavaScript –** Lenguaje interpretado orientado a las páginas Web, con una sintaxis semejante a la del lenguaje Java.

**MVC (Modelo Vista Controlador) –** Estilo de arquitectura de software que separa los datos de una aplicación, la interfaz de usuario, y la lógica de control en tres componentes distintos.

**MySQL –** Sistema multiplataforma Open Source de gestión de bases de datos relacionales, muy popular en aplicaciones Web.

**ORM (Object-Relational Mapping) –** El mapeo objeto-relacional es una técnica de programación para convertir datos entre el sistema de tipos utilizado en un lenguaje de programación orientado a objetos y el utilizado en una base de datos relacional. En la práctica esto crea una Base de Datos orientada a objetos virtual, sobre la Base de Datos relacional. Esto posibilita el uso de las características propias de la orientación a objetos (básicamente herencia y polimorfismo).

**Python –** Lenguaje de programación interpretado e interactivo, capaz de ejecutarse en una gran cantidad de plataformas. Fue creado por Guido van Rossum en 1990.

**UML (Unified Modelling Language) –** Es el lenguaje de modelado de sistemas de software más conocido en la actualidad. Sirve para la creación de diseños para sistemas basados en computadoras.

**Web –** La palabra Web (del inglés telaraña, malla) se utiliza para denominar uno de los servicios más importantes de la red Internet. Son páginas que utilizan un lenguaje especial llamado HTML, que permite presentar en pantalla texto y gráficos en el formato deseado. Estas páginas contienen referencias o enlaces que permiten acceder a otras páginas. Existen millones de páginas Web con gran cantidad de información sobre todo tipo de temas.

## <span id="page-66-0"></span>R E F E R E N C I A S B I B I L O G R Á F I C A S

- ALVAREZ, S. Y. H., A 2000. Metodología ADOOSI-UML. *In:* SISTEMAS, C. D. E. D. I. Y. (ed.).
- CRUZ, F. D. J. P. *CUBA SOCIALISTA. Revista Teórica y Política* [Online]. La Habana. Available: [http://www.cubasocialista.cu/.](http://www.cubasocialista.cu/) [Accessed].
- CUTTS, G. 1987. Structured Systems Analysis and Design Methodology. *In:* PARADIGM (ed.).
- EIDOS, G. 2000. Lenguaje HTML. 1.0.0 ed.
- FABIEN POTENCIER, F. Z. 2008. Symfony la guía definitiva.
- FLORES , S. C. C. 2003. El profesor ante las nuevas tecnologías de información y comunicación (NTIC).
- GONZÁLEZ ROJAS, H. D. 2010. Importancia de la tecnología en las empresas.
- JACOBSON, I., BOOCH, G. Y RUMBAUGH, J. 2000. El proceso unificado de desarrollo de software. *In:* ADDISON-WESLEY (ed.).
- KEEKER, K. 2006. Calidad del contenido en el Diseño de sitios Web atractivos.
- LARMAN, C. 1999. UML y Patrones Introduccion al analisis y diseño orirntado a objetos. Mexico: PRENTICE HALL.
- MATHERON, J. M. 1990. Metodologia de Desarrollo de Sistemas. *In:* PARANINFO (ed.) *Teoría aplicada.*
- PELAEZ SANCHES, J. I., GAMEZ JIMENEZ, J. I. YFERNANDEZ, J. M. 2008. Desarrollo Unificado Con Métrica. *In:* UMA., S. D. P. D. L. U. D. M. (ed.).
- PEREZ, F. 2009. *la ciencia y la tecnologia en cuba* [Online]. Available: [http://revista](http://revista/) memoria.com [Accessed].
- RODOLFO A, D. H. *Documentación de sistemas* [Online]. Available: <http://www.monografias.com/trabajos6/dosi/dosi.shtml#usuario> [Accessed 2011].
- SAAB, T. W. (ed.) 2006. *Los Niños del Infortunio, Memorias de la Misión Médica Cubana en Pakistán.,* Ciudad de la Habana, Cuba.
- SCHMULLER, J. 2000a. APRENDIENDO UML EN 24 HORAS. Mexico, S.A. de C.V.: PEARSON EDUCACION.
- SCHMULLER, J. 2000b. APRENDIENDO UML EN 24 HORAS.
- VÁZQUEZ, J. A. G. 2003. Desarrollo Web con PHP y MySQL. *In:* TENA, J. I. L. D. (ed.) ANAYA MULTIMEDIA ed. Madrid.
- YUEN, P. K. L., V 2003. Practical Web Technologies. *In:* EDUCATION, P. (ed.).